- <span id="page-0-0"></span>1. Krümmung und Torsion
- 2. Ableitung von Vektoren  $C(t)$  mit konstanter Länge
- 3. Kurve nach Bogenlänge parametrisieren
- 4. [Schraubenlinie oder Helix](#page-5-0)
- 5. [Frenet-Gleichungen](#page-6-0)
- 6. Krümmungskreis
- 7. [Projektionen in die rektifizierende Ebene und in die Normalebene](#page-8-0)
- 8. [Darboux-Vektor](#page-9-0)
- 9. Bogenlänge einer Kurve auf einer parametrisierten Fläche
- 10. [Viviani-Kurve](#page-11-0)
- 11. Bogenlänge der Viviani-Kurve
- 12. Krümmung einer nicht nach Bogenlänge parametrisierten Kurve  $r(t)$
- 13. Begleitendes Dreibein, Krümmung 2. Version
- 14. Torsion einer nicht nach Bogenlänge parametrisierten Kurve
- 15. 2. Ableitung nach Bogenlänge von  $r(t)$ , Krümmung 3. Version
- 16. Krümmung 4. Version
- 17. Beispiel für Krümmung und Torsion
- 18. [Ellipse](#page-19-0)
- 19. Inhalt  $A$  einer parametrisierten Fläche
- 20. Inhalt der Kugeloberfläche
- 21. [Inhalt eines Viviani-Fensters](#page-22-0)
- 22. Inhalt A einer parametrisierten Fläche  $z = f(x, y)$
- 23. [Winkel](#page-24-0)
- 24. [Metrik](#page-25-0)
- 25. Geodätische Linie
- 26. Geodätische Krümmung  $\kappa_q$
- 27. Normalkrümmung  $\kappa_n$
- 28. [Anschauliches](#page-29-0)
- 29. Geodäten auf einem Kegel Hinweise
- 30. Geodätengleichung
- 31. [Christoffelsymbole](#page-32-0)
- 32. Geodätengleichung Fortsetzung
- 33. [Hyperbolisches Paraboloid](#page-35-0)
- 34. [Parallelverschiebung und kovariante Ableitung](#page-37-0)
- 35. [Abkurzende Schreibweisen](#page-38-0) ¨
- 36. Geodätengleichung für eine Rotationsfläche
- 37. Geodätengleichung für einen Kegel
- 38. Beschleunigung, Krümmung Zusammenhänge
- 39. [Extremwert](#page-43-0)
- 40. Krümmung ebener Kurven
- 41. Winkelabweichung eines sphärischen Dreiecks
- 42. Krümmung von Flächen
- 43. Orthogonalität der Hauptkrümmungsrichtungen

#### [↑](#page-0-0) Krümmung und Torsion

<span id="page-2-0"></span>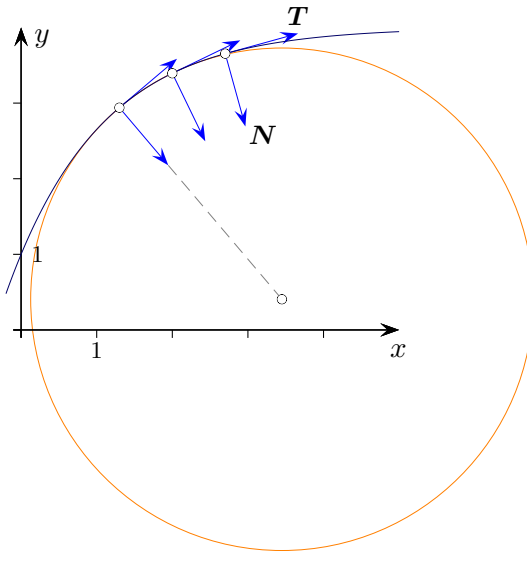

Die ↑ Bogenlänge einer ebenen Kurve  $\alpha(t) = (x(t), y(t))$  beträgt  $\ell(t) = \int_0^t \sqrt{(x'(s))^2 + (y'(s))^2} ds$ .  $t_0$ 

Wird die Kurve nach der Bogenlänge parametrisiert, dann beträgt die Länge des Tangentialvektors  $T$  (an jeder Stelle) 1 und dessen Ableitung  $T'$  steht senkrecht auf  $T$ . Der Normalenvektor  $N$  ist der Einheitsvektor von  $T', N = \frac{T'}{|T'|}$  $\frac{T'}{|T'|}$ . Die Vektoren T, N und  $B = T \times N$  bilden eine Orthonormalbasis (begleitendes Dreibein).

Die Idee der Krümmung $^1$  ist die Änderungsrate der Tangentialrichtung.

Die Krümmung für eine nach der Bogenlänge parametrisierten Kurve im  $\mathbb{R}^3$  ist definiert als

$$
\kappa(\ell) := |\mathbf{T}'(\ell)| = |\alpha''(\ell)| = \sqrt{(x''(\ell))^2 + (y''(\ell))^2 + (z''(\ell))^2}.
$$

Dynamisch:

Die Parametrisierung einer Kurve legt die Geschwindigkeit fest, mit der sie durchlaufen wird. Die Krümmung als geometrische Eigenschaft ist davon unabhängig. Eine Parametrisierung nach Bogenlänge bedeutet, dass die Kurve  $\alpha(t)$  mit (genormter) Geschwindigkeit 1 durchlaufen wird. Die momentane Anderung ¨ der momentanen Bewegungsrichtung ist die Momentanbeschleunigung  $\alpha''(t)$ . Ihr Betrag ist ein Maß für die Abweichung vom geradlinigen Verlauf der Kurve.

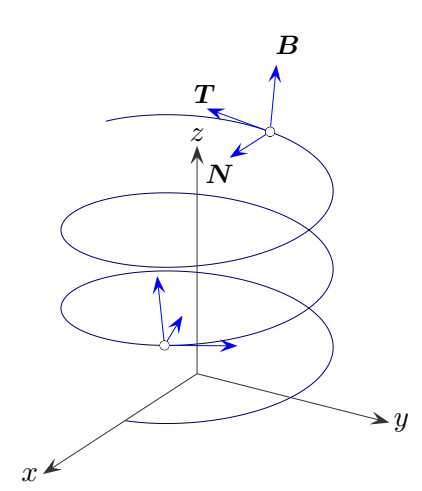

Ein Kurvenpunkt mit den zugehörigen Vektoren  $T$  und  $N$  legen die Schmiegebene fest. Die Torsion oder Windung einer Raumkurve misst, wie stark sich die Kurve aus dieser Ebene herauswindet. Hierzu betrachten wir die Änderung von  $N$ .

 $N$  hat die Länge 1, somit steht  $N'$  senkrecht auf  $N$ .  $N'$  muss daher eine Linearkombination von  $T$ und **B** sein:  $N' = aT + bB$ . Durch Multiplikation mit **B** erhalten wir die uns interessierende **B**-Komponente,  $b = \mathbf{N}' \cdot \mathbf{B}$ . Ist die **B**-Komponente ungleich Null, so kann die Kurve nicht eben sein. Die Torsion oder Windung einer Raumkurve ist definiert als  $\tau(\ell) := \mathbf{N}'(\ell) \cdot \mathbf{B}(\ell)$ .

 $\uparrow$   $\qquad \qquad \bullet$  Roolfs <sup>1</sup>Zur Krümmung von ebenen Kurven siehe [hier.](http://groolfs.de/AnalysisTeil4pdf/Kruemmungskreis.pdf) Ein Kreis mit dem Radius R hat die Krümmung  $\kappa = \frac{1}{R}$  $\frac{1}{R}$ .

## <span id="page-3-0"></span>[↑](#page-0-0) Ableitung von Vektoren  $\boldsymbol{C}(t)$  mit konstanter Länge

Die Vektoren  $T(t)$ ,  $N(t)$  und  $B(t)$  haben jeweils die Länge 1. Die Ableitung ist jeweils orthogonal zum Vektor.

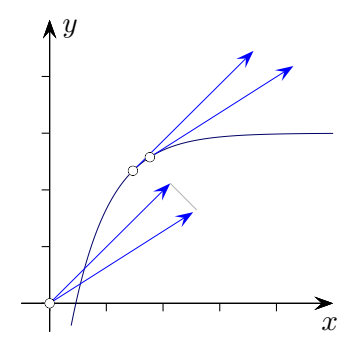

Allgemein gilt

lt:  
\n
$$
C(t) = (x(t), y(t), z(t))
$$
\n
$$
|C(t)| = const
$$
\n
$$
\sqrt{(x(t))^2 + (y(t))^2 + (z(t))^2} = const
$$
\n
$$
(x(t))^2 + (y(t))^2 + (z(t))^2 = const^2
$$
\n
$$
2x(t)x'(t) + 2y(t)y'(t) + 2z(t)z'(t) = 0
$$
\n
$$
x(t)x'(t) + y(t)y'(t) + z(t)z'(t) = 0
$$
\n
$$
d.h. C(t) \perp C'(t)
$$

### [↑](#page-0-0) Kurve nach Bogenlänge parametrisieren

<span id="page-4-0"></span>Um eine Kurve  $\alpha(t) = (x(t), y(t), z(t))$  nach der Bogenlänge zu parametrisieren, ist die Umkehrfunktion von  $\ell = \ell(t) = \int_0^t$  $t_0$  $\sqrt{(x'(s))^2 + (y'(s))^2 + (z'(s))^2}$  ds zu ermitteln und in  $\alpha(t)$  einzusetzen.

> $\alpha(\varphi(\ell))$  nach Bogenlänge parametrisiert Die Umkehrfunktion von  $\ell = \ell(t)$  sei  $t = \varphi(\ell)$ .

Beispiel

Der Kreis mit Radius R ist gegeben durch  $c(t) = (R \cos t, R \sin t)$  mit  $t \in [0, 2\pi]$ . Es gilt  $|c'(t)| = R$ ,  $\ell = \int_0^t$ 0  $Rds = tR$ . Dann ist  $t = \frac{\ell}{R}$  $\frac{\ell}{R}$  und somit  $\tilde{c}(\ell) = (R \cos \frac{\ell}{R}, R \sin \frac{\ell}{R})$ eine (natürliche) Parametrisierung nach Bogenlänge,  $\ell \in [0, 2\pi R]$ .

 $\ell(t)$ 

t  $\rightarrow$ 

J.

 $\!\alpha(t)$ 

 $\ell$ 

 $\rightarrow$ 

 $\varphi(\ell)$ 

 $\rightarrow$ 

r.

 $\rightarrow$ 

Weiter gilt:

$$
T(\ell) = (-\sin\frac{\ell}{R}, \cos\frac{\ell}{R})
$$
  

$$
T'(\ell) = (-\frac{1}{R}\cos\frac{\ell}{R}, -\frac{1}{R}\sin\frac{\ell}{R})
$$
  

$$
\kappa(\ell) = |T'(\ell)| = \frac{1}{R}
$$

Ableitung von 
$$
\alpha(\ell)
$$
  
Aus  $t - t_0 = \int_{t_0}^t |\alpha'(s)| ds$  folgt (nach t ableiten)  $1 = |\alpha'(t)|$ .

alternativ

$$
\text{Aus } d\ell = \int_{t}^{t+d\ell} |\alpha'(s)| \ ds = |\alpha'(s)| \cdot d\ell \text{ folgt } 1 = |\alpha'(t)|.
$$

Umkehrung

Aus  $|\alpha'(t)| = 1$  folgt, dass die Kurve nach Bogenlänge parametrisiert ist.

$$
\ell(t) = \int_{0}^{t} |\alpha'(s)| \, ds = \int_{0}^{t} 1 \, ds = t
$$

## [↑](#page-0-0) Schraubenlinie oder Helix

<span id="page-5-0"></span> $c(s) = (1,53\cos(0,65t), 1,53\sin(0,65t), 0,1047t)$ 

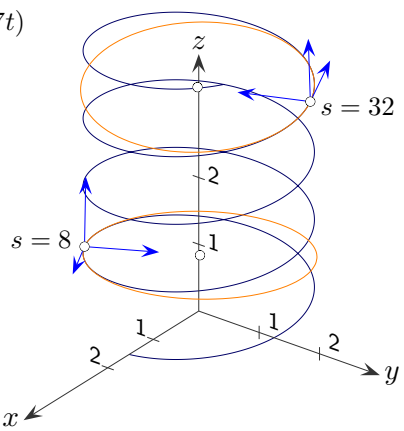

$$
c(s) = (a\cos\alpha s, a\sin\alpha s, b \cdot s)
$$
  
\n
$$
c'(s) = (-a\alpha \sin \alpha s, a\alpha \cos \alpha s, b)
$$
  
\n
$$
c''(s) = (-a\alpha^2 \cos \alpha s, -a\alpha^2 \sin \alpha s, 0)
$$
  
\n
$$
|c'(s)|^2 = a^2\alpha^2 + b^2
$$

Für eine Parametrisierung nach Bogenlänge muss  $a^2\alpha^2 + b^2 = 1$  sein.

$$
\kappa = |c''(s)| = a\alpha^2
$$
  
\n
$$
N = \frac{T'}{|T'|} = \frac{c''}{\kappa} = (-\cos \alpha s, -\sin \alpha s, 0)
$$
  
\n
$$
N = (\alpha \sin \alpha s, -\alpha \cos \alpha s, 0)
$$
  
\n
$$
B = T \times N = (b \sin \alpha s, -b \cos \alpha s, a\alpha)
$$
  
\n
$$
\tau = N' \cdot B = b\alpha
$$

Die ↑ Krümmungskreise liegen jeweils in der von T und N aufgespannten Schmiegebene. Der Radius ist konstant,  $R = \frac{1}{\epsilon}$  $\frac{1}{\kappa}$ , die Mittelpunkte sind  $M(s) = c(s) + R\mathbf{N}(s)$ .

### [↑](#page-0-0) Frenet-Gleichungen <sup>1847</sup>

<span id="page-6-0"></span> $(\ell)$  ist zu ergänzen (in der Literatur ist es  $(s)$ ).

$$
T' = \kappa N
$$
  

$$
N' = -\kappa T +\tau B
$$
  

$$
B' = -\tau N
$$

Die 1. Gleichung folgt aus der Definition von  $N, N = \frac{T'}{T'}$  $\frac{\bm{T}'}{|\bm{T}'|} = \frac{\bm{T}'}{\kappa}$  $\frac{\mathbf{L}}{\kappa}$ .

 $N' = aT + bB$  mit  $b = \tau$  wurde schon betrachtet.  $a = \mathbf{N}' \cdot \mathbf{T}$  (Multiplikation mit  $\mathbf{T}$ ). Es gilt für jeden Summanden und damit  $\boldsymbol{N}\cdot\boldsymbol{T}=\boldsymbol{N}'\cdot\boldsymbol{T}+\boldsymbol{N}\cdot\boldsymbol{T}'=0,$ d. h.  $\mathbf{N}' \cdot \mathbf{T} = -\mathbf{N} \cdot \mathbf{T}' = -\mathbf{N} \cdot \kappa \mathbf{N} = -\kappa$ . Mit  $a = -\kappa$  ergibt sich die 2. Gleichung.

Auf die gleiche Weise wird die dritte Gleichung hergeleitet.

$$
B' = cT + dN \quad | \cdot N
$$
  
\n
$$
B'N = d
$$
  
\n
$$
-BN' = d
$$
  
\n
$$
(B \cdot T)' = B' \cdot T + B \cdot T' = 0
$$
  
\n
$$
d = -\tau
$$

alternativ

$$
B = T \times N
$$
  
\n
$$
B' = T' \times N + T \times N'
$$
  
\n...  
\n
$$
T' \text{ und } N' \text{ einsetzen und vereinfachen}
$$
  
\n
$$
= -\tau
$$

Die Frenet-Gleichungen können als lineares Differentialgleichungssystem aufgefasst und es kann bewiesen werden, dass es zu gegebener Anfangsbedingung, Krümmungs- und Torsionsfunktion genau eine nach Bogenlänge parametrisierte Kurve gibt.

Insbesondere: Jede Kurve  $X(u, v) =$  konstanter positiver Krümmung und Torsion ist eine Helix.

### [↑](#page-0-0) Krümmungskreis

<span id="page-7-0"></span>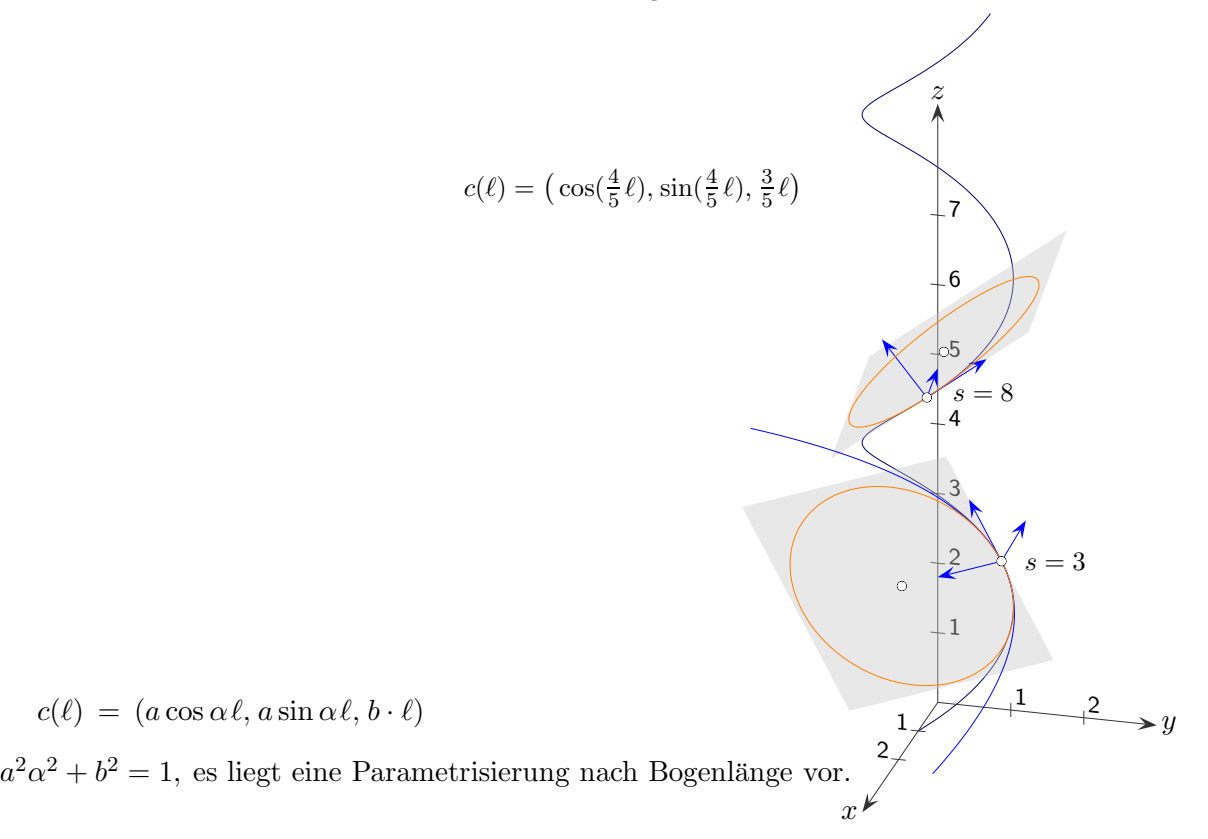

Allgemein kann folgende Rechnung (bei entsprechenden Voraussetzungen) angestellt werden:

 $c(\ell + h) = c(\ell) + h\dot{c}(\ell) + \frac{1}{2}h^2\ddot{c}(\ell) + \frac{1}{6}h^3\dddot{c}$ Taylorentwicklung  $\dot{c}(\ell) = \boldsymbol{T}(\ell)$  $\ddot{\mathcal{c}}(\ell) = \kappa(\ell) \mathbf{N}(\ell)$  Definition von  $\mathbf{N}$  oder 1. Frenet-Gleichung  $c(\ell + h) = c(s) + hT(s) + \frac{1}{2}h^2\kappa(\ell)N(\ell) + \frac{1}{6}h^3...$ 

Hieraus ist zu erkennen, wenn wir uns auf  $h$  und  $h^2$  beschränken, dass die Projektion der Kurve in die von $\boldsymbol{T}$  und $\boldsymbol{N}$ aufgespannte Schmiegebene in der Umgebung des Kurvenpunktes  $c(\ell)$ die Parabel  $y=\frac{1}{2}$  $\frac{1}{2} \kappa h^2$  ist. Diese Parabel hat die Krümmung  $\kappa$ .

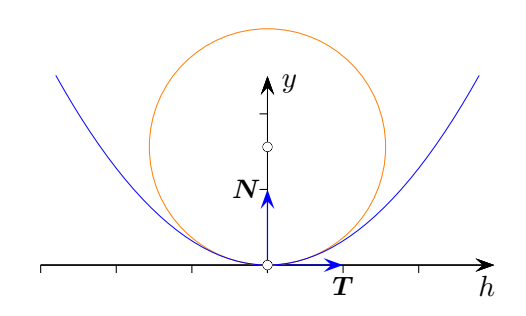

### <span id="page-8-0"></span>[↑](#page-0-0) Projektionen in die rektifizierende Ebene und in die Normalebene

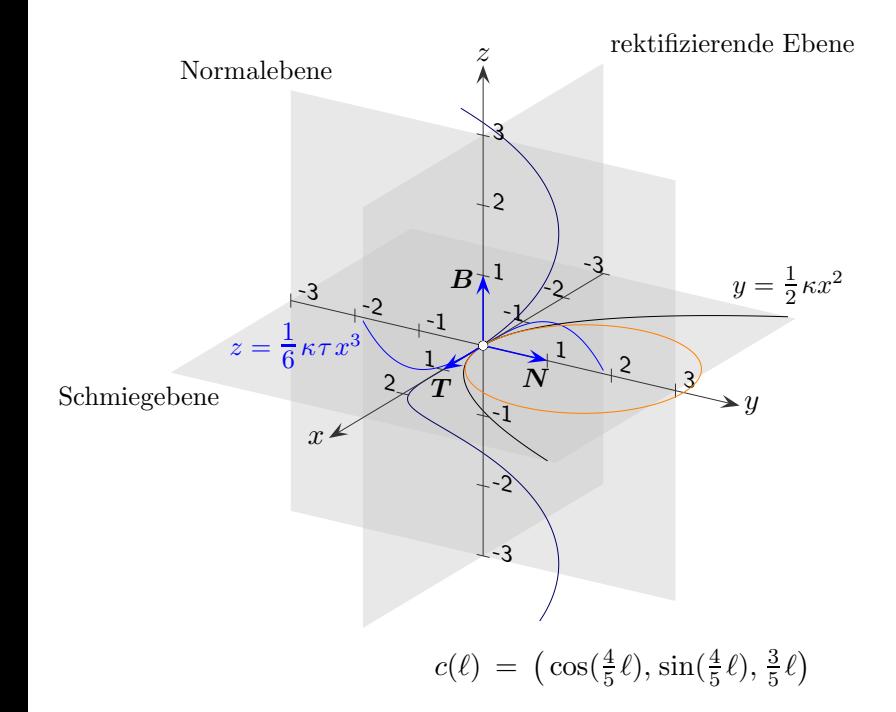

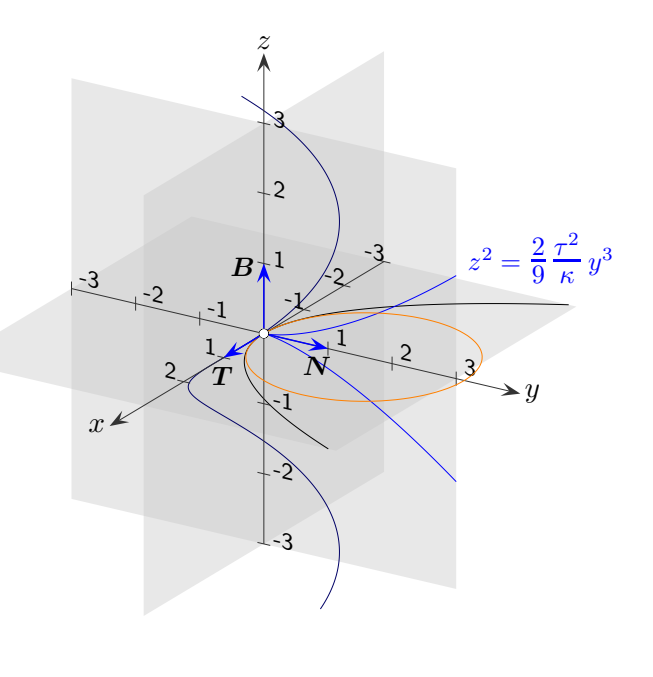

Wir berücksichtigen nun in der Taylorentwicklung den  $\dddot{c}$ -Term:

$$
c(\ell + h) = c(\ell) + h\dot{c}(\ell) + \frac{1}{2}h^2\ddot{c}(\ell) + \frac{1}{6}h^3\dddot{c}(\ell) + \dots
$$
  
\n
$$
\dot{c}(\ell) = \mathbf{T}
$$
\n
$$
\ddot{c}(\ell) = \kappa \mathbf{N}
$$
\n
$$
\dddot{c}(\ell) = k\mathbf{N} + \kappa(-\kappa \mathbf{T} + \tau \mathbf{B})
$$
\n
$$
\dddot{c}(\ell) = h\mathbf{T} + \frac{1}{2}h^2\kappa\mathbf{N} + \frac{1}{6}h^3[\dot{\kappa}\mathbf{N} + \kappa(-\kappa \mathbf{T} + \tau \mathbf{B})]
$$
\n2. Frenet-Gleichung  
\n
$$
c(\ell + h) - c(\ell) = h\mathbf{T} + \frac{1}{2}h^2\kappa\mathbf{N} + \frac{1}{6}h^3[\dot{\kappa}\mathbf{N} + \kappa(-\kappa \mathbf{T} + \tau \mathbf{B})] + \dots
$$
\n
$$
= [h - \frac{1}{6}h^3\kappa^2]\mathbf{T} + [\frac{1}{2}h^2\kappa + \frac{1}{6}h^3\dot{\kappa}]\mathbf{N} + [\frac{1}{6}h^3\kappa\tau]\mathbf{B} + \dots
$$
\n
$$
\approx h\mathbf{T} + \frac{1}{2}h^2\kappa\mathbf{N} + \frac{1}{6}h^3\kappa\tau\mathbf{B} \quad \text{Jeweils die kleinsten } h\text{-Exponenten werden berücksichtigt.}
$$

Für die rektifizierende Ebene erhalten wir die Projektion (h $T$ , 0,  $\frac{1}{6}$  $\frac{1}{6}h^3\kappa\tau\boldsymbol{B}),$ im **T-B-Koordinatensystem daher die kubische Parabel**  $z = \frac{1}{6}$  $\frac{1}{6}\kappa\tau x^3$ , siehe Grafik.

Für die Normalebene erhalten wir die Projektion  $(0, \frac{1}{2})$  $\frac{1}{2}h^2\kappa\bm{N},\frac{1}{6}$  $\frac{1}{6}h^3\kappa\tau\boldsymbol{B}),$ im N-B-Koordinatensystem daher die Neilsche Parabel  $z^2 = \frac{2}{9}$ 9  $\tau^2$  $\frac{\pi}{\kappa} y^3$ , siehe Grafik.

> $y=\frac{1}{2}$  $\frac{1}{2}h^2 \kappa$  nach h auflösen und in  $z = \frac{1}{6}$  $\frac{1}{6}h^3\kappa\tau$  einsetzen, quadrieren.

### [↑](#page-0-0) Darboux-Vektor

<span id="page-9-0"></span>Die Frenet Gleichungen können in folgender äquivalenten Form geschrieben werden:

$$
T' = \omega \times T
$$
  
\n
$$
N' = \omega \times N
$$
  
\n
$$
B' = \omega \times B
$$
 mit  $\omega = \tau T + \kappa B$  (*l*) ist zu ergänzen

 $\omega$  ist der Vektor der Winkelgeschwindigkeit, mit dem das begleitende Dreibein an jedem Kurvenpunkt rotiert, wenn man entlang der Kurve fortschreitet. Dieser Vektor liegt in der Ebene, die von der Tangente und der Binormalen aufgespannt wird, steht also immer senkrecht zur Hauptnormalen N. Aus dem Darboux-Vektor ist ersichtlich, dass die Krümmung ein Maß für die Drehung des Frenet-Dreibeins um  $\bm{B}$  ist, während die Torsion ein Maß für die Drehung des Frenet-Dreibeins um den Tangenten-Einheitsvektor  $T$  ist. Denn es gilt:

Winkelgeschwindigkeiten in einem (infinitesimal) kleinen Zeitintervall können addiert werden. Im Zeitintervall dt bewegt sich ein Punkt von  $a$  nach  $a_1$ .

$$
a_1 = a + \omega_1 \times adt
$$
   
\n
$$
a_2 = a_1 + \omega_2 \times a_1 dt
$$
   
\n
$$
a_2 = (a + \omega_1 \times adt) + \omega_2 \times (a + \omega_1 \times adt) dt
$$
  
\n
$$
= a + \omega_1 \times adt + \omega_2 \times adt + \omega_2 \times (\omega_1 \times a) dt^2
$$
  
\n
$$
a_2 = a + (\omega_1 + \omega_2) \times adt
$$
   
\n
$$
a_3 = a + (\omega_1 + \omega_2) \times adt
$$
   
\n
$$
a_4 = a + \omega_1 \times adt + \omega_2 \times (a + \omega_1 \times a) dt^2
$$

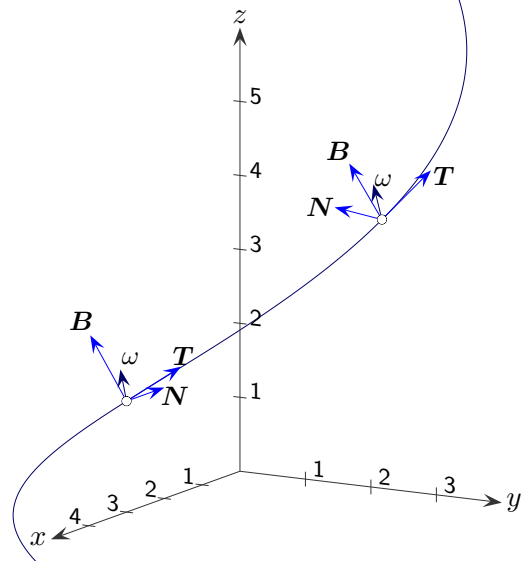

<span id="page-10-0"></span>[↑](#page-0-0) Bogenlänge einer Kurve auf einer parametrisierten Fläche

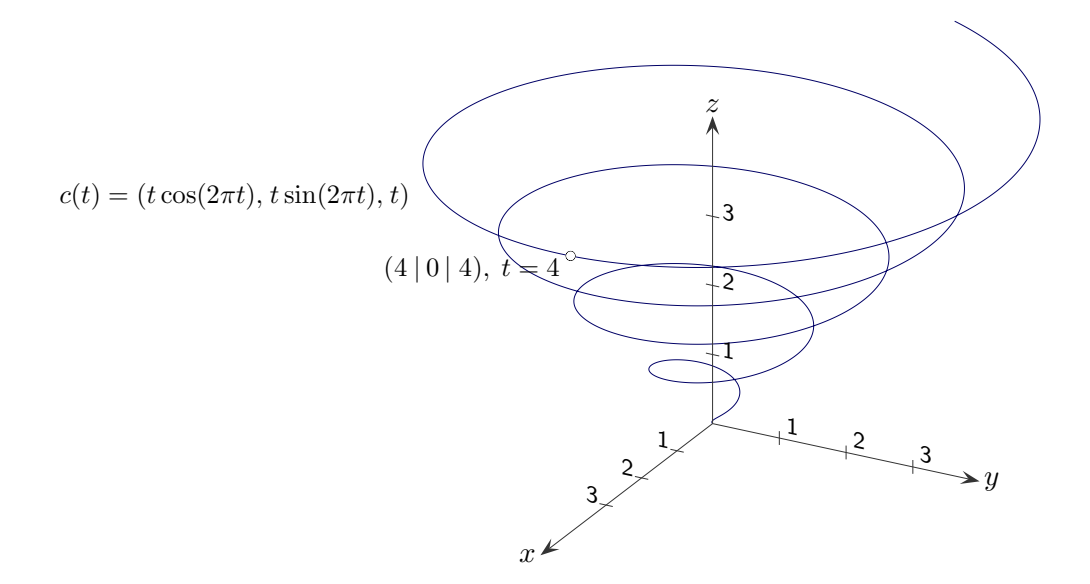

Um die Bogenlänge  $\ell(s) = \int_0^s |\dot{c}(t)| dt$  zu ermitteln, berücksichtigen wir, dass die Kurve c auf dem Kegel  $X(u, v) = (v \cos u, v \sin u, v)$  liegt (beachte  $X: \mathbb{R}^2 \to \mathbb{R}^3$ ), so das gilt:  $c(t) = X(u(t), v(t))$  mit  $u(t) = 2\pi t$  und  $v(t) = t$ , sowie:

$$
\dot{c} = X_u \dot{u} + X_v \dot{v}
$$
\n
$$
(u(t), v(t)) \text{ ist zu ergänzen}
$$
\n
$$
\dot{c}^2 = X_u^2 \dot{u}^2 + 2X_u X_v \dot{u} \dot{v} + X_v^2 \dot{v}^2
$$
\nKettenregel  
\n
$$
E = X_u^2, \quad F = X_u X_v, \quad G = X_v^2
$$
\nDas sind die Koeffizienten  
\nder ersten Fundamentalform der Fläche.  
\n
$$
\ell(s) = \int_s^s \sqrt{\dot{c}^2} dt
$$
\n
$$
= \int_s^s \sqrt{E \dot{u}^2 + 2F \dot{u} \dot{v} + G \dot{v}^2} dt
$$
\ndifferentielle Schreibweise  
\n
$$
d\ell^2 = E du^2 + 2F du dv + G dv^2
$$

Für das Beispiel  $\dot{u} = 2\pi, \dot{v} = 1$  $X_u = (-v \sin u, v \cos u, 0), X_v = (\cos u, \sin u, 1)$  $E = v^2 = t^2$ ,  $F = 0$ ,  $G = 2$  $\ell(s) = \int\limits^s$  $\boldsymbol{0}$  $\sqrt{4\pi^2t^2+2} dt$ ,  $\ell(4) \approx 50,913$  Integration mit einem CAS

$$
\ell(4) = \int_{0}^{4} \sqrt{(x'(t))^{2} + (y'(t))^{2} + (z'(t))^{2}} dt
$$
zum Vergleich  

$$
= \int_{0}^{4} \sqrt{(\cos(2\pi t) - 2\pi t \sin(2\pi t))^{2} + (\sin(2\pi t) + 2\pi t \cos(2\pi t))^{2} + 1} dt \approx 50,913
$$

### [↑](#page-0-0) Viviani-Kurve

<span id="page-11-0"></span>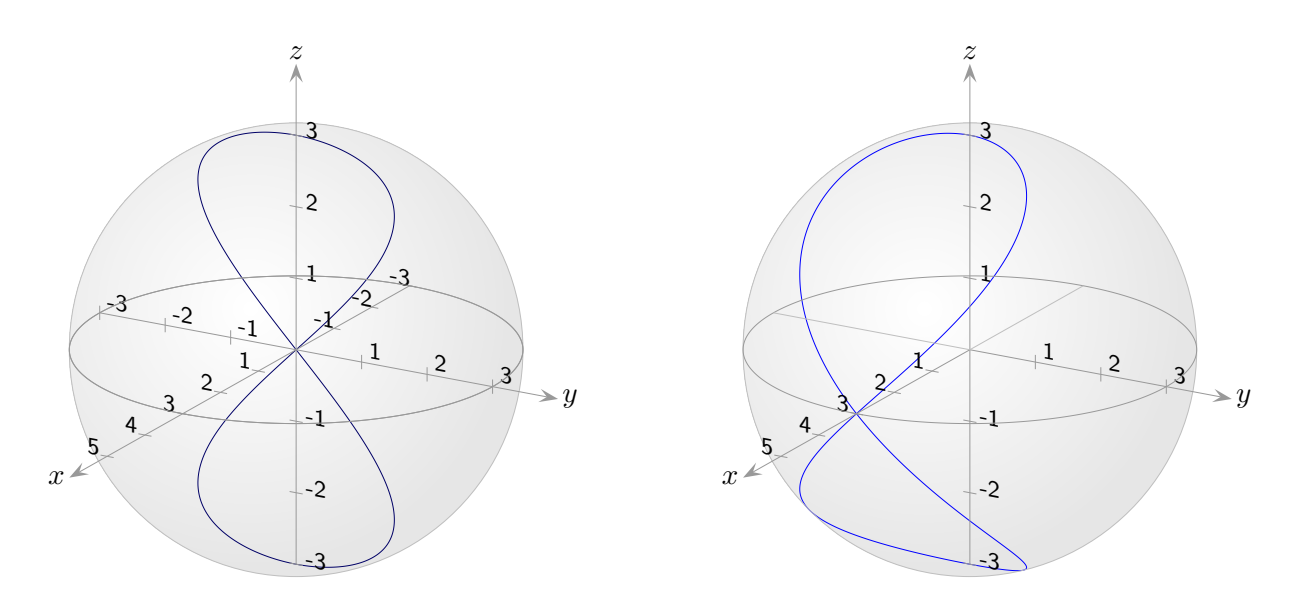

Für die Kurve von Viviani gehen wir hier von der Lemniskate<sup>1</sup> (x, y, z) =  $r(0, \frac{1}{2})$  $\frac{1}{2}\sin 2t, \sin t$ ,  $r = 3$ , aus und projizieren diese Kurve parallel in x-Richtung auf die Oberfläche der Kugel  $x^2 + y^2 + z^2 = r^2$ . Das ergibt für die  $x$ -Koordinate:

$$
x^{2} = r^{2} - y^{2} - z^{2}
$$
  
=  $r^{2} - (\frac{r}{2} \sin 2t)^{2} - r^{2} \sin^{2} t$   
=  $r^{2} - (r \sin t \cos t)^{2} - r^{2} \sin^{2} t$   
=  $r^{2} [(1 - \sin^{2} t) + \sin^{2} t \cos^{2} t] = ... = r^{2} \cos^{4} t$   $|1 - \sin^{2} t = \cos^{2} t, \cos^{2} t$  ausklammern

Mit  $x = r \cos^2 t$  ergibt das die Viviani-Kurve 1692.  $c(t) = r(\cos^2 t, \sin t \cos t, \sin t)$ 

Die Kurve ist auch Schnittkurve der Kugel mit dem Zylinder ( $x - \frac{r}{2}$  $(\frac{r}{2})^2 + y^2 = (\frac{r}{2})^2$ .

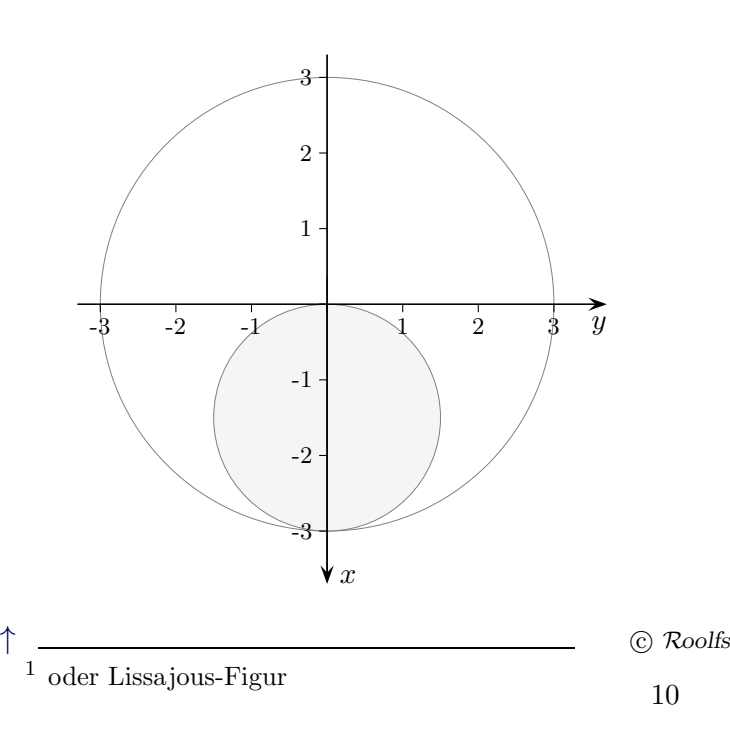

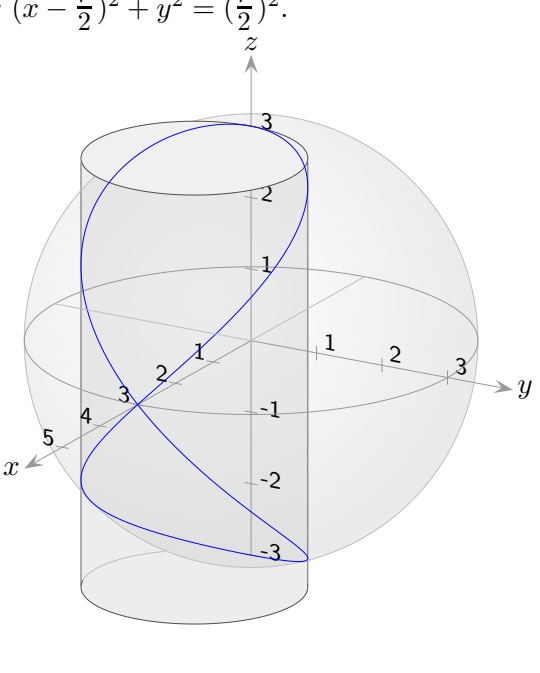

<span id="page-12-0"></span>O.B.d.A sei  $r = 1$ .

Es ist lediglich zu zeigen, dass die Viviani-Kurve  $c(t) = (\cos^2 t, \sin t \cos t, \sin t)$ auf dem Zylinder liegt.

$$
(x - \frac{1}{2})^2 + y^2 = (\frac{1}{2})^2
$$
 | Zylindergleichung  

$$
x^2 + y^2 = x
$$
 | vereinfacht  

$$
(\cos t)^4 + (\sin t \cos t)^2 = \cos^2 t
$$

$$
(\cos t)^2 (\underbrace{(\sin t)^2 + (\cos t)^2}_{1}) = \cos^2 t
$$

#### [↑](#page-0-0) Bogenlänge der Viviani-Kurve

Viviani-Kurve  $c(t) = r(\cos^2 t, \frac{1}{2} \sin 2t, \sin t)$  $\ell(t) = r \int_0^t$  $\boldsymbol{0}$  $\sqrt{(x'(s))^2 + (y'(s))^2 + (z'(s))^2} ds$  $=\int_{0}^{t}$  $\boldsymbol{0}$  $\sqrt{\sin^2 2s + \cos^2 2s + \cos^2 s} ds$   $|\frac{1}{2}$  $\frac{1}{2}\sin 2t = \sin t \cos t$ ,  $\sin^2 2s + \cos^2 2s = 1$  $= r \int_0^t$  $\boldsymbol{0}$  $\sqrt{1 + \cos^2 s} ds$ 

Das Integral lässt sich nur nummerisch berechnen,  $\ell(2\pi) \approx 7{,}6404 \cdot r$ . Die Kurve kann somit nicht nach Bogenlänge parametrisiert werden.

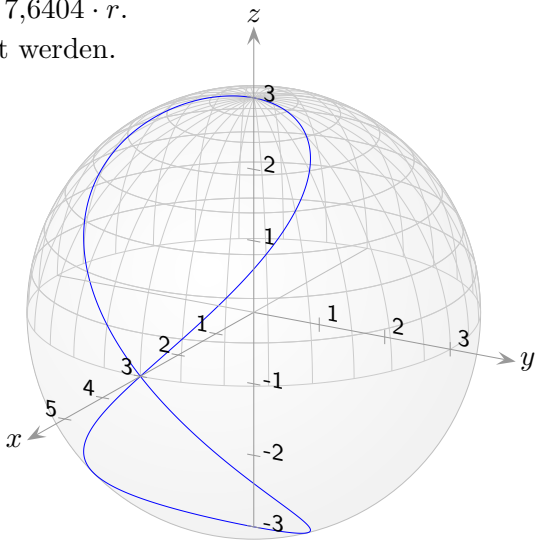

Bei einer Parameterdarstellung der (ganzen) Oberfläche einer Kugel mit Radius  $r$  $(x, y, z) = r(\cos u \cos v, \cos u \sin v, \sin u), u \in ( \pi$  $\frac{\pi}{2}$ ,  $\frac{\pi}{2}$  $(\frac{\pi}{2}), v \in [0, 2\pi)$ erhalten wir für  $u = v$  die Viviani-Kurve  $c(t) = (\cos^2 t, \sin t \cos t, \sin t)$ .

## <span id="page-13-0"></span>[↑](#page-0-0) Krümmung einer nicht nach Bogenlänge parametrisierten Kurve  $r(t)$

Für die nach Bogenlänge parametrisierte Kurve im  $\mathbb{R}^3 \mathbf{r}(\varphi(\ell))$  gilt  $\kappa(\varphi(\ell)) = |(\mathbf{r}(\varphi(\ell)))''|$ (Striche Ableitung nach  $\ell$ ).

$$
(\mathbf{r}(\varphi(\ell)))' = \mathbf{r}(\varphi(\ell))\varphi'(\ell)
$$
 | Punkt Abletung nach t  
\n
$$
(\mathbf{r}(\varphi(\ell)))^{\prime} = \mathbf{r}^{\prime} \varphi'^{2} + \mathbf{r} \varphi''
$$
 | Argumente  $(\varphi(\ell))$  bzw. ( $\ell$ ) ergänzen  
\n
$$
(\kappa(\varphi(\ell)))^{2} = (\mathbf{r}^{\prime} \varphi'^{2} + \mathbf{r} \varphi'')^{2}
$$
 |  $\varphi'$  und  $\varphi''$  sind zu eliminieren.  
\nDas gelingt mit  $|(\mathbf{r}(\varphi(\ell)))'| = |\mathbf{r}(\varphi(\ell))| \varphi'(\ell) = 1, \varphi' = \frac{1}{|\mathbf{r}|},$   
\n
$$
\varphi'^{2} = \frac{1}{\mathbf{r}^{2}} \text{ und mit } (\mathbf{r}(\varphi(\ell)))' \perp (\mathbf{r}(\varphi(\ell)))' , \text{ d. h.}
$$
  
\n
$$
\mathbf{r}^{\prime} \varphi'(\mathbf{r}^{\prime} \varphi'^{2} + \mathbf{r} \varphi'') = 0
$$
  
\n
$$
\mathbf{r}^{\prime} \varphi' \varphi'' = -\mathbf{r}^{2} \varphi' \varphi'', \quad \varphi'' = -\frac{\mathbf{r} \mathbf{r} \varphi'^{2}}{\mathbf{r}^{2}} = -\frac{\mathbf{r} \mathbf{r}^{\prime}}{\mathbf{r}^{2} \mathbf{r}^{2}}
$$
  
\n
$$
= \frac{\mathbf{r}^{2}}{\mathbf{r}^{2} \mathbf{r}^{2}} - \frac{2(\mathbf{r} \mathbf{r})^{2}}{\mathbf{r}^{2} \mathbf{r}^{2} \mathbf{r}^{2}} + \frac{\mathbf{r}^{2}(\mathbf{r} \mathbf{r})^{2}}{(\mathbf{r}^{2} \mathbf{r}^{2})^{2}}
$$
 | Nun kann  $\varphi(\ell)$  durch tersett werden.  
\n
$$
= \frac{\mathbf{r}^{2}}{\mathbf{r}^{2} \mathbf{r}^{2}} - \frac{2(\mathbf{r} \mathbf{r})^{2}}{\mathbf{r}^{2} \mathbf
$$

Für  $\mathbf{r}(t) = (x(t), y(t))$  im  $\mathbb{R}^2$  ergibt das  $\kappa(t) = \frac{\dot{x}\ddot{y} - \ddot{x}\dot{y}}{(\dot{x}^2 + \dot{y}^2)^{3/2}}$ und insbesondere für  $\mathbf{r}(x) = (x, f(x)) \quad \kappa(t) = \frac{f''(x)}{(1 + (f'(x)))}$  $\frac{f''(x)}{(1+(f'(x))^2)^{3/2}}$ .

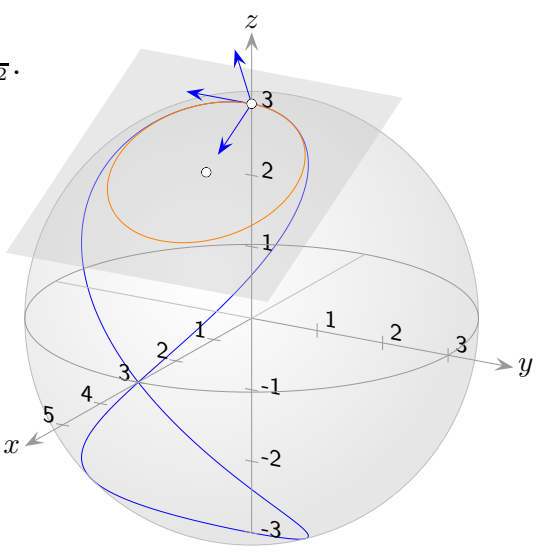

#### <span id="page-14-0"></span> $\uparrow$  Begleitendes Dreibein für  $\mathbf{r}(t)$ , Krümmung 2. Version

Begleitendes Dreibein Dieses Vorgehen ist wegen des Nenners  $|\dot{\mathbf{r}}(t)|$  aufwändig.

1.  $\mathbf{T}(t) = \frac{\dot{\mathbf{r}}(t)}{|\dot{\mathbf{r}}(t)|}$ Tangenteneinheitsvektor 2.  $N(t) =$ ری $\dot{\bm{T}}(t)$ |  $\frac{1}{1}$  $\frac{\dot{\mathbf{T}}(t)}{\dot{\mathbf{T}}(t)}$  Hauptnormale 3.  $\mathbf{B}(t) = \mathbf{T}(t) \times \mathbf{N}(t)$  Binormale

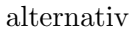

#### Begleitendes Dreibein

 $\boldsymbol{x}$  $\hat{y}$ z 1 2  $\frac{1}{2}$  3 1 2 3 y. P  $N_{\star}$   $\sqrt{1}$ B

Das Dreibein ist von der Parametrisierung bei gleichem Durchlaufsinn unabhängig.  $T = \frac{\dot{\mathbf{r}}}{\mathbf{r} \dot{\mathbf{r}}}$  $|\mathbf{\dot{r}}|$ Für r,  $\dot{\mathbf{r}}$  und  $\ddot{\mathbf{r}}$  füge (*t*) hinzu. Da  $N$  in der von  $\dot{\mathbf{r}}$  und  $\ddot{\mathbf{r}}$  aufgespannten Ebene liegt, folgt  $B = \frac{\dot{\mathbf{r}} \times \ddot{\mathbf{r}}}{\|\dot{\mathbf{r}}\| \times \ddot{\mathbf{r}}}$  $\frac{\mathbf{r} \times \mathbf{r}}{|\mathbf{r} \times \mathbf{r}|}$  und schließlich  $\bm{N} = \bm{B} \times \bm{T} = \frac{(\dot{\mathbf{r}} \times \ddot{\mathbf{r}}) \times \dot{\mathbf{r}}}{\lvert \dot{\mathbf{r}} \times \ddot{\mathbf{r}} \rvert \lvert \dot{\mathbf{r}} \rvert}$  $\overline{|\dot{\mathbf{r}}\times\ddot{\mathbf{r}}||\dot{\mathbf{r}}|}$ 

Ableitung von  $r(t)$  nach Bogenlänge

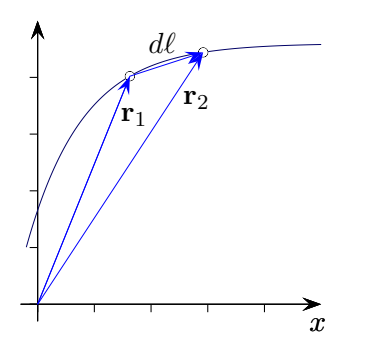

 $\kappa(t) = \frac{\ddot{\mathbf{r}} \cdot [(\dot{\mathbf{r}} \times \ddot{\mathbf{r}}) \times \dot{\mathbf{r}}]}{|\dot{\mathbf{r}}|^3 |\dot{\mathbf{r}} \times \ddot{\mathbf{r}}|} = \ldots = \frac{|\dot{\mathbf{r}} \times \ddot{\mathbf{r}}|}{|\dot{\mathbf{r}}|^3}$ 

 $|\mathbf{\dot{r}}|^3$ 

Eine geschlossene Form für die Parametrisierung nach Bogenlänge kann nicht immer angegeben werden. Dies trifft nicht für die Ableitung nach Bogenlänge zu.

$$
d\ell = |\dot{\mathbf{r}}(t)|dt, \quad \frac{\mathbf{r}_2 - \mathbf{r}_1}{d\ell} = \frac{\mathbf{r}_2 - \mathbf{r}_1}{|\dot{\mathbf{r}}(t)|dt} = \frac{1}{|\dot{\mathbf{r}}|} \frac{\mathbf{r}_2 - \mathbf{r}_1}{dt}
$$

$$
\mathbf{r}'(\ell) = \frac{1}{|\dot{\mathbf{r}}(t)|} \dot{\mathbf{r}}(t) \text{ ist ohnehin klar, da } |\mathbf{r}'(\ell)| = 1 \text{ ist.}
$$

Zwischen  $\ell$  und t besteht der Zusammenhang  $\ell = \ell(t), t = \varphi(\ell)$ . Statt  $\mathbf{r}'(\ell)$  könnte es genauer  $\mathbf{r}'_{\ell}(\ell)$  heißen mit  $\mathbf{r}_{\ell}(\ell) = \mathbf{r}(\varphi(\ell)).$ 

#### Krümmung von  $\mathbf{r}(t)$

 $T'(\ell) = \kappa(\ell) N(\ell)$  multipliziert mit  $N(\ell)$  ergibt  $\kappa(\ell) = T'(\ell) N(\ell) = \frac{1}{|\dot{\mathbf{r}}|^2} \ddot{\mathbf{r}} N$  im Punkt P weil:  $T'(\ell) = (\mathbf{r}(\varphi(\ell)))'' = (\mathbf{r}')' = (\dot{\mathbf{r}} \cdot \varphi')' = \dot{\mathbf{r}}' \varphi' + \dot{\mathbf{r}} \varphi''$  | Strich Ableitung nach  $\ell$ , Punkt Ableitung nach t  $\qquad \qquad =\ {\bf \ddot r}\,\varphi'^2+{\bf \dot r}\,\varphi$ ′′ | Produkt- und Kettenregel  $\overline{T}'(\ell)N = \ddot{\mathbf{r}}\varphi$ <sup>'2</sup>N | **i**  $\mathbf{r} \perp \mathbf{N}$ , [wegen](#page-4-0)  $\dot{\ell}(t) = |\dot{\mathbf{r}}(t)|$  ist  $\varphi'(\ell) = \frac{1}{|\dot{\mathbf{r}}(\varphi(\ell))|}$ 

Ableitung der Umkehrfunktion

Beachte:

$$
(a \times b) \times c = (a \cdot c)b - (b \cdot c)a
$$
  
\n
$$
a2b2 - (ab)2 = (a \times b)2
$$
  
\n
$$
\frac{a2}{|a|} = |a|
$$

13

### <span id="page-15-0"></span>[↑](#page-0-0) Torsion einer nicht nach Bogenlänge parametrisierten Kurve

#### Torsion von  $\mathbf{r}(t)$

Mit der 3. Frenet-Gleichung  $\boldsymbol{B}'(\ell) = -\tau(\ell)\boldsymbol{N}(\ell)$  folgt  $\tau(\ell) = -\boldsymbol{B}'(\ell)\boldsymbol{N}(\ell) = -\frac{1}{|\mathbf{r}|}$  $\frac{1}{|\dot{\mathbf{r}}|^2}[\dot{\mathbf{r}}\times\ddot{\mathbf{r}}\,]\,\boldsymbol{N}$ 

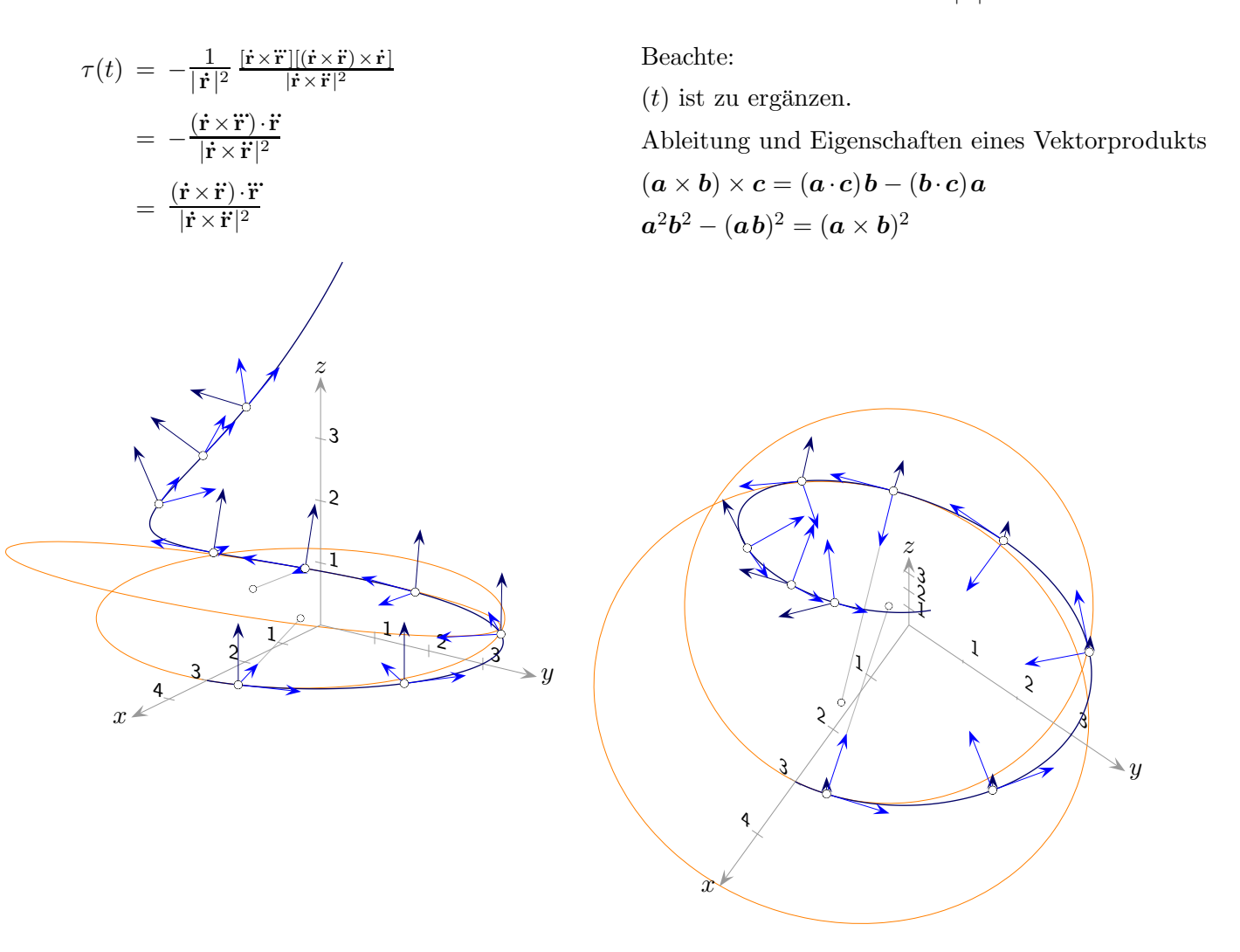

Anfangs verläuft die Kurve in der xy-Ebene, die Torsion ist null. Im weitereren Verlauf ist die Torsion größer, die Binormale dreht sich um die durch den Tangentialvektor gegebene Achse.

## <span id="page-16-0"></span> $\uparrow$  2. Ableitung nach Bogenlänge von  $\mathbf{r}(t)$ , Krümmung 3. Version

#### 2. Ableitung nach Bogenlänge von $\mathbf{r}(t)$

Aus der Berechnung der Krümmung von  $\mathbf{r}(t)$  übernehmen wir:

$$
(\mathbf{r}(\varphi))'' = \ddot{\mathbf{r}}(\varphi)\varphi'^2 + \dot{\mathbf{r}}(\varphi)\varphi'' \qquad |(\ell) \text{ ist zu ergänzen}
$$

$$
\varphi' = \frac{1}{|\dot{\mathbf{r}}(\varphi)|}
$$

 $\varphi''$  ist zu ermitteln.

$$
\varphi'' = ((\dot{\mathbf{r}}^2(\varphi))^{-\frac{1}{2}})' = -\frac{1}{2} (\dot{\mathbf{r}}^2(\varphi))^{-\frac{3}{2}} \cdot 2\dot{\mathbf{r}}(\varphi)\ddot{\mathbf{r}}(\varphi) \cdot \varphi' \qquad | \ (\boldsymbol{a} \cdot \boldsymbol{b})' = \boldsymbol{a}' \cdot \boldsymbol{b} + \boldsymbol{a} \cdot \boldsymbol{b}', \ (\boldsymbol{a}^2)' = 2\boldsymbol{a} \cdot \boldsymbol{a}'
$$

$$
= -(\dot{\mathbf{r}}^2(\varphi))^{-\frac{3}{2}} \cdot \dot{\mathbf{r}}(\varphi)\ddot{\mathbf{r}}(\varphi) \cdot \frac{1}{|\dot{\mathbf{r}}(\varphi)|}
$$

$$
= -(\dot{\mathbf{r}}^2(\varphi))^{-2} \cdot \dot{\mathbf{r}}(\varphi)\ddot{\mathbf{r}}(\varphi)
$$

$$
| \ \frac{1}{|\dot{\mathbf{r}}(\varphi)|} = (\dot{\mathbf{r}}^2(\varphi))^{-\frac{1}{2}}
$$

$$
= -\frac{\dot{\mathbf{r}}(\varphi)\dot{\mathbf{r}}(\varphi)}{(\dot{\mathbf{r}}^2(\varphi))^2}
$$

$$
(\mathbf{r}(\varphi))'' = \ddot{\mathbf{r}}(\varphi) \frac{1}{\dot{\mathbf{r}}^2(\varphi)} - \dot{\mathbf{r}}(\varphi) \frac{\dot{\mathbf{r}}(\varphi)\dot{\mathbf{r}}(\varphi)}{(\dot{\mathbf{r}}^2(\varphi))^2} \qquad \mid \varphi' \text{ und } \varphi'' \text{ eingesetzt}
$$
  
\n
$$
= \frac{1}{\dot{\mathbf{r}}^2} [\ddot{\mathbf{r}} - \dot{\mathbf{r}} \frac{\dot{\mathbf{r}} \cdot \ddot{\mathbf{r}}}{\dot{\mathbf{r}}^2}] \qquad \qquad \mid (\varphi(\ell)) \text{ bzw. } t \text{ ist zu ergänzen}
$$
  
\n
$$
= \frac{1}{\dot{\mathbf{r}}^2 \cdot \ddot{\mathbf{r}}^2} [(\dot{\mathbf{r}} \dot{\mathbf{r}})\ddot{\mathbf{r}} - (\dot{\mathbf{r}} \ddot{\mathbf{r}})\dot{\mathbf{r}}] \qquad \qquad \mid a \times (b \times c) = (a \cdot c)b - (a \cdot b)c
$$
  
\n
$$
= \frac{1}{|\dot{\mathbf{r}}|^4} \dot{\mathbf{r}} \times (\ddot{\mathbf{r}} \times \dot{\mathbf{r}}) \qquad \qquad \text{Kriimmungsvektor}
$$

Nun sind wir auch in der Lage, die Krümmung mit der ursprünglichen Definition für eine nicht nach Bogenlänge parametrisierte Kurve zu berechnen.

Krümmung von  $\mathbf{r}(t)$  3. Version

$$
\kappa(t) = |(\mathbf{r}(\varphi))''| = \frac{1}{|\dot{\mathbf{r}}|^4} |\dot{\mathbf{r}}| |\ddot{\mathbf{r}} \times \dot{\mathbf{r}}| \qquad |\dot{\mathbf{r}} \perp \ddot{\mathbf{r}} \times \dot{\mathbf{r}} = \frac{|\dot{\mathbf{r}} \times \ddot{\mathbf{r}}|}{|\dot{\mathbf{r}}|^3}
$$

### [↑](#page-0-0) Krümmung 4. Version

#### <span id="page-17-0"></span>2. Ableitung nach Bogenlänge von  $\mathbf{r}(t)$

Aus der Berechnung (3. Version) der Krümmung von  $\mathbf{r}(t)$  übernehmen wir:

$$
(\mathbf{r}(\varphi))^{\prime\prime} = \frac{1}{\dot{\mathbf{r}}^2} \left[ \ddot{\mathbf{r}} - \dot{\mathbf{r}} \frac{\dot{\mathbf{r}} \cdot \ddot{\mathbf{r}}}{\dot{\mathbf{r}}^2} \right] \qquad | \ (\varphi(\ell)) \text{ bzw. } t \text{ ist zu ergänzen}
$$

$$
\kappa(t) = \frac{|\dot{\mathbf{r}} \times \ddot{\mathbf{r}}|}{|\dot{\mathbf{r}}|^3}
$$

Der Term in den eckigen Klammern ist die orthogonale Projektion $\ddot{\mathbf{r}}_\perp$ 

von  $\ddot{\mathbf{r}}$  auf die Ebene senkrecht zu  $\dot{\mathbf{r}}$ . In der Rechnung wird der Einheitsvektor von  $\dot{\mathbf{r}}$  verwendet. Von  $|\mathbf{r}_\perp|$  benötigen wir den Betrag.

Mit dem Vektorprodukt (siehe untere Grafik, das Parallelogramm wird geschert) lässt sich dieser übersichtlich erfassen.

$$
\mathbf{n}^{\circ} \cdot \mathbf{x} = 0
$$
  
\n
$$
\mathbf{n}^{\circ} \cdot (\mathbf{a} + \lambda \mathbf{n}^{\circ}) = 0
$$
  
\n
$$
\lambda = -\mathbf{n}^{\circ} \cdot \mathbf{a}
$$
  
\n
$$
a_{\perp} = \mathbf{a} - (\mathbf{n}^{\circ} \cdot \mathbf{a})\mathbf{n}^{\circ}
$$
  
\nProjection von **a** auf **n**  
\n
$$
a_{\perp}
$$
 Projection von **a** auf die Ebene

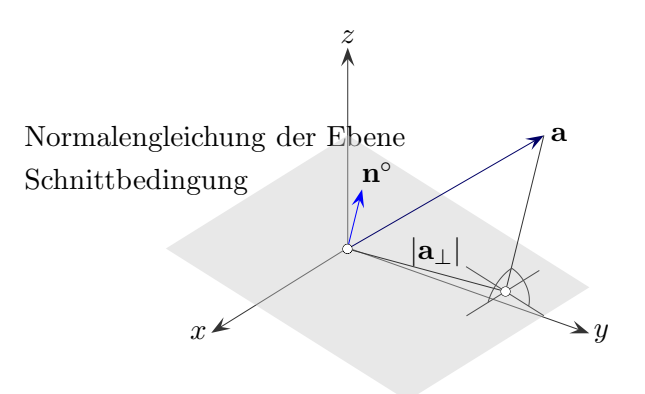

$$
|a_\perp|\,=\,|{\bf n}^\circ\times{\bf a}|
$$

alternativ

$$
a_{\perp} = \mathbf{n}^{\circ} \times (\mathbf{a} \times \mathbf{n}^{\circ})
$$

$$
\mathbf{n}^{\circ} \perp \mathbf{a} \times \mathbf{n}^{\circ}
$$

$$
|a_{\perp}| = |\mathbf{a} \times \mathbf{n}^{\circ}|
$$

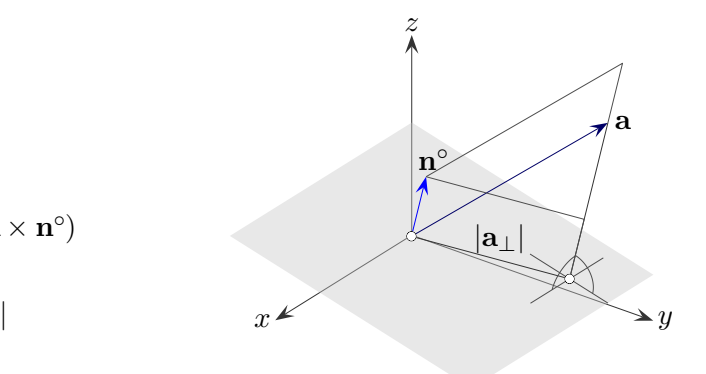

<span id="page-18-0"></span>Sei  $\mathbf{C}(t) =$  $\sqrt{ }$  $\mathbf{I}$ t t  $t^2$  $\setminus$ ,  $t \in \mathbb{R}$ . Man bestimme für ein gegebenes  $t$ 

- a) den Tangentenvektor  $T(t)$
- b) die Krümmung  $\kappa(t)$
- c) die Torsion  $\tau(t)$ .

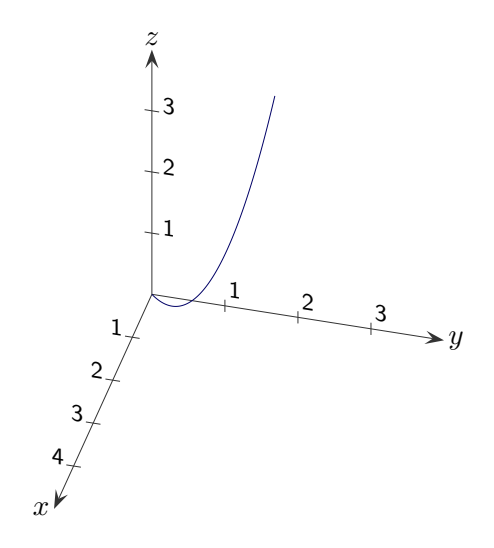

a) Tangentenvektor  $T(t)$ 

$$
\dot{C}(t) = \begin{pmatrix} 1 \\ 1 \\ 2t \end{pmatrix}, \quad |\dot{C}(t)| = \sqrt{2 + 4t^2}, \quad T(t) = \frac{\dot{C}(t)}{|\dot{C}(t)|} = \frac{1}{\sqrt{2 + 4t^2}} \begin{pmatrix} 1 \\ 1 \\ 2t \end{pmatrix}
$$

b) Krümmung  $\kappa(t)$ 

$$
\ddot{C}(t) = \begin{pmatrix} 0 \\ 0 \\ 2 \end{pmatrix}, \quad \dot{C}(t) \times \ddot{C}(t) = \begin{pmatrix} 2 \\ -2 \\ 0 \end{pmatrix}, \quad |\dot{C}(t) \times \ddot{C}(t)| = \sqrt{8}
$$

$$
\kappa(t) = \frac{|\dot{C} \times \ddot{C}|}{|\dot{C}|^3} = \dots = (1 + 2t^2)^{-3/2}
$$

c) Torsion  $\tau(t)$ .

$$
\ddot{C}(t) = \begin{pmatrix} 0 \\ 0 \\ 0 \end{pmatrix}
$$

$$
\tau(t) = \frac{(\dot{C} \times \ddot{C}) \cdot \ddot{C}}{|\dot{C} \times \ddot{C}|^2} = 0
$$

[↑](#page-0-0) Ellipse

<span id="page-19-0"></span>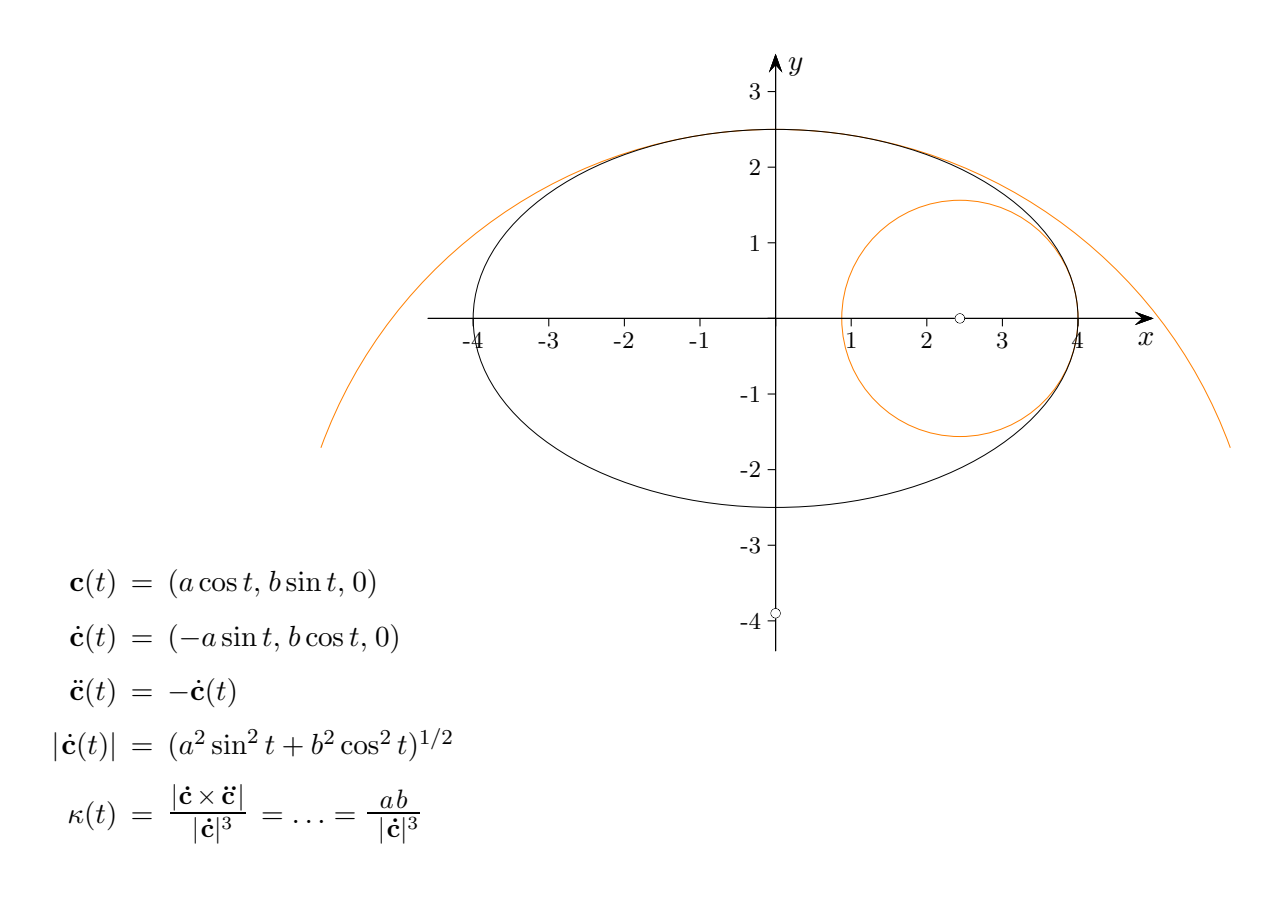

Hieraus ist ersichtlich, dass die Extremwerte der Krümmung in den Scheitelpunkten der Ellipse auftreten,  $\kappa_{\text{max}} = \frac{a}{b^2}$  $\frac{a}{b^2}$ ,  $\kappa_{\min} = \frac{b}{a^2}$  $\frac{0}{a^2}$ .

### Graph einer Funktion

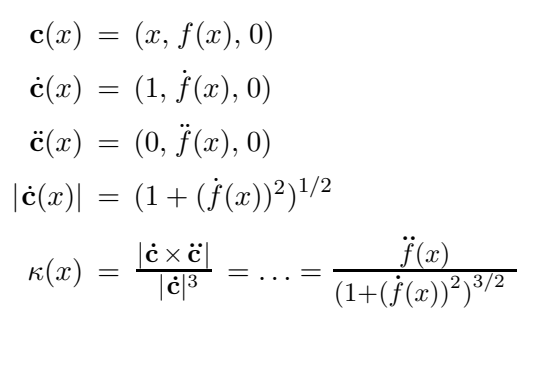

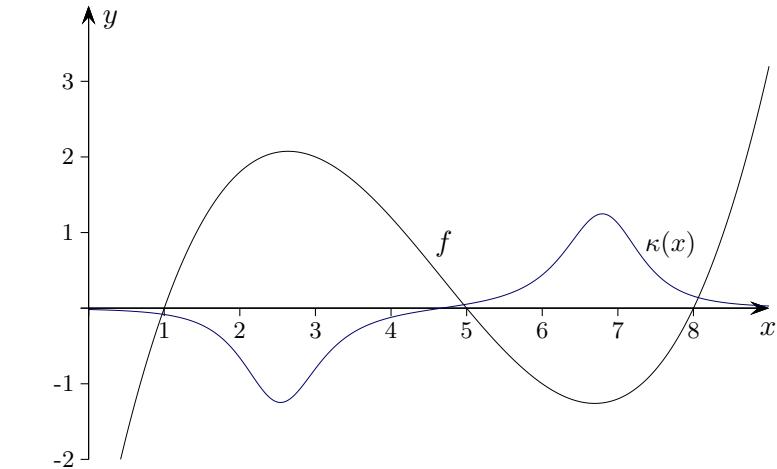

### $\uparrow$ Inhalt A einer parametrisierten Fläche

<span id="page-20-0"></span>Sei  $X(u, v)$ :  $U \subset \mathbb{R}^2 \to \mathbb{R}^3$  eine parametrisierte Fläche.

 $\boldsymbol{r}$  $\hat{y}$ z 1 2 3  $\frac{1}{2}$  3  $1\!\!l$ 2 3 4  $X(u, v) = (v \cos u, v \sin u, v)$  $u \in [0; 2\pi], v \in [0; 4]$  $A = \int$  $\bigcup_U |X_u \times X_v|$  du dv  $|X_u \times X_v|^2 = |X_u|^2 |X_v|^2 \sin^2 \alpha = |X_u|^2 |X_v|^2 (1 - \cos^2 \alpha) = |X_u|^2 |X_v|^2 - |X_u|^2 |X_v|^2 \cos^2 \alpha = EG - F^2$  $A = \int$ U  $\sqrt{EG - F^2} du dv = \iint$ U  $\sqrt{\det \begin{bmatrix} E & F \\ F & G \end{bmatrix}} du dv$  $\overline{u}$  $\overline{v}$ du dv  $U$  $\overline{x}$  $\hat{y}$ A dA X<sup>u</sup> du  $\mathcal{X}_v \, dv$  $X(u, v)$  $X(u + du, v)$  $X_u = \frac{X(u+du,v) - X(u,v)}{du}$  $X_u du = X(u + du, v) - X(u, v)$  $dA = |X_u \times X_v| du dv$ Mantelfläche des Kegels  $M = \int_{0}^{4} \int_{0}^{2\pi}$  $\sqrt{2v}$ <sup>2</sup> dudv voriges Beispiel  $E = v^2$ ,  $F = 0$ ,  $G = 2$ 

$$
-\int_{0}^{1} \int_{0}^{1} \sqrt{2}v \, du \, dv
$$
\n
$$
=\int_{0}^{4} \sqrt{2}v \, 2\pi \, dv
$$
\n
$$
= 2\pi \sqrt{2} \left[ \frac{1}{2} v^{2} \right]_{0}^{4} = 16\sqrt{2}\pi \approx 71,086
$$

Mantelfläche des Kegels (elementar)  $M = \pi rs = 4\sqrt{32}\pi = 4\sqrt{16 \cdot 2}\pi = 16\sqrt{2}\pi$ ,  $r = 4$ ,  $s = \sqrt{32}$ 

## <span id="page-21-0"></span> $\uparrow\,$ Inhalt der Kugeloberfläche

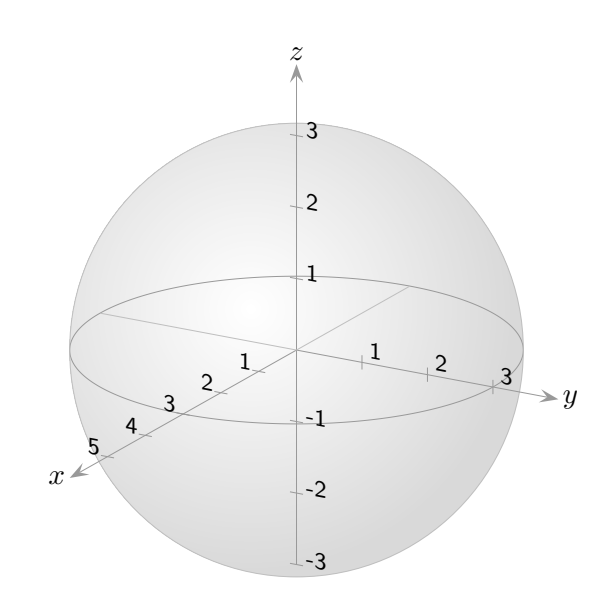

 $X(u, v) = r(\cos u \cos v, \cos u \sin v, \sin u), u \in ( \pi$  $\frac{\pi}{2}, \frac{\pi}{2}$  $\frac{\pi}{2}$ ,  $v \in [0, 2\pi)$ , Radius r

$$
X_u = r(-\sin u \cos v, -\sin u \sin v, \cos u)
$$
  
\n
$$
X_v = r(-\cos u \sin v, \cos u \cos v, 0)
$$
  
\n
$$
E = X_u^2 = \dots = r^2
$$
 Es wird lediglich  $\sin^2 \alpha + \cos^2 \alpha = 1$  verwendet.  
\n
$$
F = X_u X_v = \dots = 0
$$
  
\n
$$
G = X_v^2 = \dots = r^2 \cos^2 u
$$

$$
O = \int_{0}^{2\pi} \int_{-\frac{\pi}{2}}^{\frac{\pi}{2}} \sqrt{EG - F^2} du dv = r^2 \int_{0}^{2\pi} \int_{-\frac{\pi}{2}}^{\frac{\pi}{2}} \sqrt{\cos^2 u} du dv
$$
  
=  $r^2 \int_{0}^{2\pi} \int_{-\frac{\pi}{2}}^{\frac{\pi}{2}} \cos u du dv$   
=  $r^2 \int_{0}^{2\pi} 2 dv = 4\pi r^2$  Das hatten wir auch erwartet.

Für die Parametrisierung der Kugel (Gauß)

 $X(u, v) = r(\sin u \cos v, \sin u \sin v, \cos u), u \in [0, \pi], v \in [0, 2\pi), \text{ Radius } r$ gilt mit  $E = r^2$ ,  $F = 0$  und  $G = r^2 \sin^2 u$ :  $d\ell^2 = r^2 du^2 + r^2 \sin^2 u dv^2$ 

#### [↑](#page-0-0) Inhalt eines Viviani-Fensters

<span id="page-22-0"></span>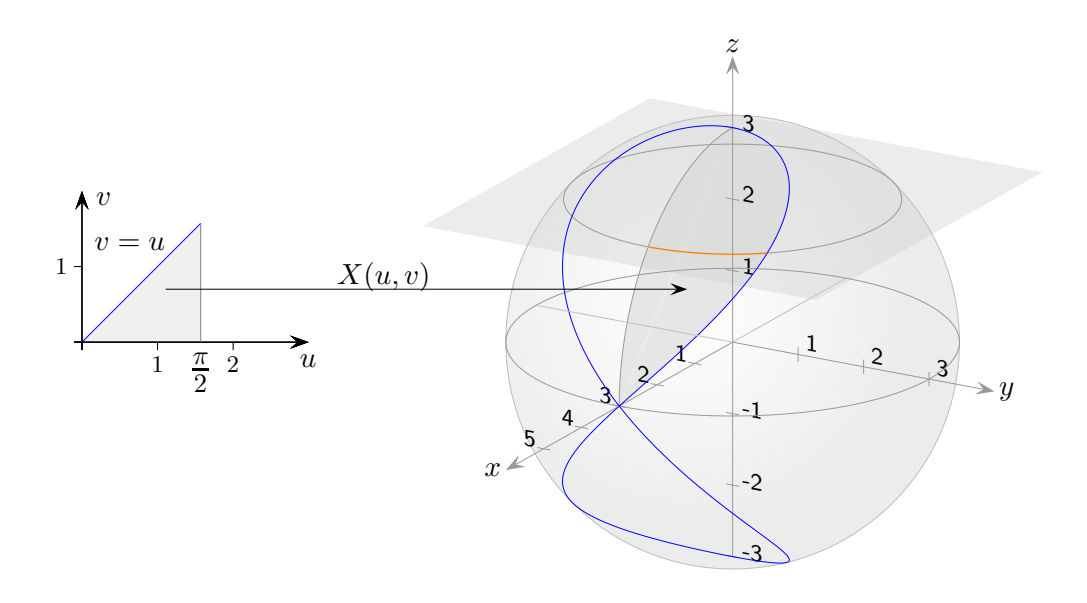

 $X(u, v) = r(\cos u \cos v, \cos u \sin v, \sin u), u \in (-1, 0)$  $\pi$  $\frac{\pi}{2}, \frac{\pi}{2}$  $\frac{\pi}{2}$ ,  $v \in [0, 2\pi)$ , Radius r

Wir hatten gesehen, dass die Viviani-Kurve mit  $X(u, v)$  und  $v = u$  erzeugt werden kann. Das gezeichnete Dreieck wird durch X auf das halbe Viviani-Fenster abgebildet.  $X(u, 0), u \in [0, \frac{\pi}{2}]$  $\frac{\pi}{2}$ , ergibt den Viertelkreis in der *xz*-Ebene. Wir berechnen zunächst den halben Fensterinhalt:

$$
\frac{1}{2}A = \int_{0}^{\frac{\pi}{2}} \int_{0}^{u} \sqrt{EG - F^2} \, dv \, du
$$
\n
$$
= r^2 \int_{0}^{\frac{\pi}{2}} \int_{0}^{u} \cos u \, dv \, du = r^2 \int_{0}^{\frac{\pi}{2}} u \cos u \, du = r^2 \left(\frac{\pi}{2} - 1\right)
$$

$$
A = r^2(\pi - 2)
$$

Das Integral  $r^2$  $\pi$  $\frac{2}{l}$  $\boldsymbol{0}$  $u \cos u \, du$  kann anschaulich gedeutet werden.

Ein  $t$ -Wert bestimmt eine zur  $xy$ -Ebene parallele Ebene mit dem Abstand  $sin(t)$  und hierauf liegend einen orange gefärbten Kreisbogen mit dem Radius  $r^* = \sqrt{x^2 + y^2} = \ldots = r \cos t$ . Die Länge dieses Kreisbogens beträgt  $t \cdot r^* = rt \cos t$ . Beachte nun noch, dass über den Viertelkreis integriert wird.

### <span id="page-23-0"></span> $\uparrow$  Inhalt A einer parametrisierten Fläche  $z = f(x, y)$

Wir betrachten den Spezialfall  $z = f(x, y)$  mit  $X(x, y) = (x, y, f(x, y))$ .

$$
X_x = (1, 0, f_x)
$$
  
\n
$$
X_y = (0, 1, f_y)
$$
  
\n
$$
E = X_x^2 = 1 + {f'_x}^2
$$
  
\n
$$
F = X_x X_y = {f'_x f'_y}
$$
  
\n
$$
G = X_y^2 = 1 + {f'_y}^2
$$
  
\n
$$
A = \iint_U \sqrt{EG - F^2} \, dx \, dy = \iint_U \sqrt{1 + {f'_x}^2 + {f'_y}^2} \, dx \, dy
$$
  
\n
$$
(1 + {f'_x}^2)(1 + {f'_y}^2) - {f'_x}^2 {f'_y}^2 = \dots = 1 + {f'_x}^2 + {f'_y}^2
$$

oder

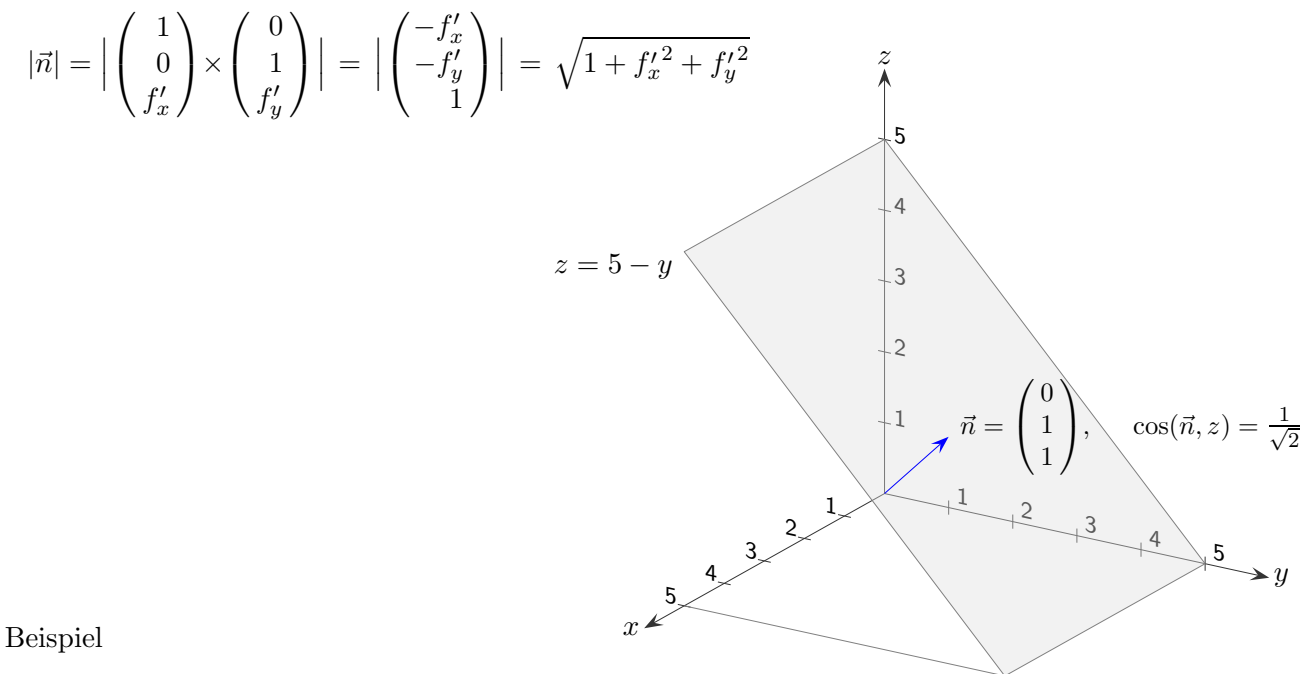

$$
\int_{0}^{5} \int_{0}^{5} \sqrt{1 + f'_x{}^2 + f'_y{}^2} \, dx \, dy = \int_{0}^{5} \int_{0}^{5} \sqrt{2} \, dx \, dy = 25\sqrt{2}
$$

Für einen Einheitsvektor gilt  $\frac{\vec{a}}{|\vec{a}|}$  $\frac{a}{|\vec{a}|}$  =  $\sqrt{ }$  $\mathcal{L}$  $\cos(\vec{a}, x)$  $\cos(\vec{a}, y)$  $\cos(\vec{a}, z)$  $\setminus$ und für  $\vec{n}$  dann  $\sqrt{1 + f'_x{}^2 + f'_y{}^2} = \frac{1}{\cos(\vec{r})}$  $\frac{1}{\cos(\vec{n},z)}$ .

Die Fläche kann folglich mit  $A = \iint$ U dxdy  $\frac{ax\,ay}{\cos(\vec{n},z)}$  berechnet werden.

Interpretation: Der Inhalt eines Flächenelements  $dA$  ist gleich dem Inhalt der Projektion  $dxdy$  in die xy-Ebene dividiert durch den Kosinus des Winkels, den die Normale mit der z-Achse einschließt.

### <span id="page-24-0"></span>[↑](#page-0-0) Winkel

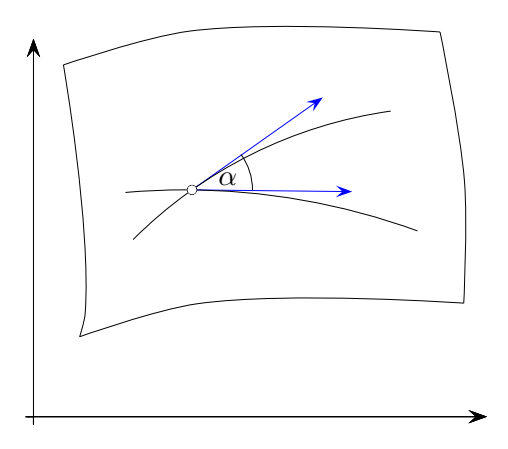

Zwei Kurven auf der Fläche  $\Phi(u, v)$  sind durch  $\mathbf{c}(t) = (c_1(t), c_2(t))$  und  $\mathbf{d}(t) = (d_1(t), d_2(t)),$ sowie  $\mathbf{C}(t) = \Phi(\mathbf{c}(t))$  und  $\mathbf{D}(t) = \Phi(\mathbf{d}(t))$  gegeben.

Die beiden Kurven C und D haben einen gemeinsamen Schnittpunkt mit  $\mathbf{c}(t_1) = \mathbf{d}(t_2)$ . Wir interessieren uns für den Schnittwinkel $\alpha$  der Tangentenvektoren.

Bekannt ist:

$$
\dot{C} = \Phi_u \dot{c}_1 + \Phi_v \dot{c}_2
$$
Ketterregel  
\n
$$
E = \Phi_u^2, \quad F = \Phi_u \Phi_v, \quad G = \Phi_v^2
$$
Koeffizienten der ersten Fundamentalform der Fläche  
\n
$$
\dot{C}\dot{C} = (\Phi_u \dot{c}_1 + \Phi_v \dot{c}_2)^2 = \dot{c}_1^2 \Phi_u^2 + 2\dot{c}_1 \dot{c}_2 \Phi_u \Phi_v + \dot{c}_2^2 \Phi_v^2 = \dot{c}^\top \underbrace{\begin{pmatrix} E & F \\ F & G \end{pmatrix}}_{\mathbf{G}} \dot{\mathbf{c}} = \mathbf{G} \dot{\mathbf{c}} \cdot \dot{\mathbf{c}}
$$
Beachte die Schreibweise.

Für den Schnittwinkel  $\alpha$  gilt:

$$
\cos \alpha = \frac{\dot{C} \cdot \dot{D}}{|\dot{C}||\dot{D}|} = \frac{G \dot{c}(t_1) \cdot \dot{d}(t_2)}{\sqrt{G \dot{c}(t_1) \cdot \dot{c}(t_1)} \sqrt{G \dot{d}(t_2) \cdot \dot{d}(t_2)}}
$$

Für den Schnittwinkel der Koordinatenlinien gilt:

$$
\cos\alpha = \frac{\Phi_u \Phi_v}{|\Phi_u||\Phi_v|} = \frac{F}{\sqrt{EG}}
$$

#### [↑](#page-0-0) Metrik

<span id="page-25-0"></span>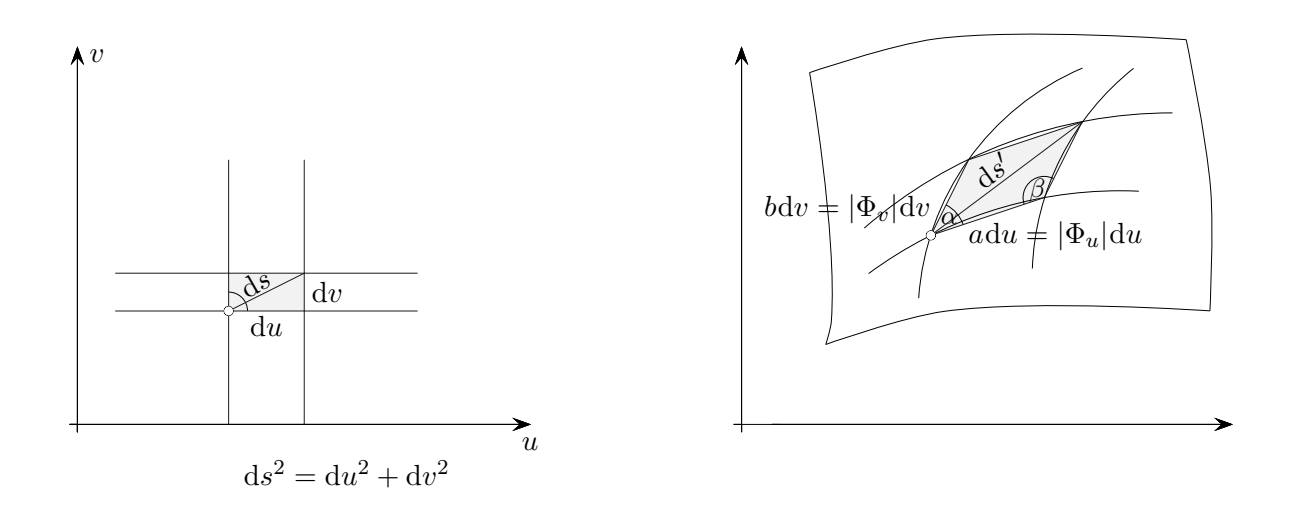

Aus der Entfernung auf einer Landkarte wird mit dem Maßstab die echte Entfernung ermittelt. Entsprechend: Für eine Parameterdarstellung  $\Phi(u, v)$  einer Fläche legt die Metrik den Zusammenhang der infinitesimalen (so klein, dass der Approximationsfehler vernächlässigbar ist) Längen ds und ds' für jeden Punkt fest. Ein dudv-Rechteck wird auf ein Parallelogramm abgebildet, dessen Längen und

Winkel in der 1. Fundamentalform bzw. im metrischen Tensor  $\begin{bmatrix} E & F \\ F & G \end{bmatrix}$  enthalten sind.

$$
\begin{bmatrix} 1 & 0 \\ 0 & 1 \end{bmatrix} \implies \begin{bmatrix} \Phi_u^2 & \Phi_u \Phi_v \\ \Phi_u \Phi_v & \Phi_v^2 \end{bmatrix} = \begin{bmatrix} E & F \\ F & G \end{bmatrix} = \begin{bmatrix} a^2 & ab \cos \alpha \\ ab \cos \alpha & b^2 \end{bmatrix} = \begin{bmatrix} a^2 & -ab \cos \beta \\ -ab \cos \beta & b^2 \end{bmatrix}
$$

 $\Phi_u \Phi_v = |\Phi_u||\Phi_v|\cos\alpha$  |  $\beta = 180^\circ - \alpha$  $= -ab \cos \beta$  $ds'^2 = a^2 du^2 + b^2 dv^2 - 2ab \cos \beta du dv$  | Kosinussatz  $= E du^2 + 2F du dv + G dv^2$ 

$$
ds^2 = (\Phi_u du + \Phi_v dv)^2
$$
  
=  $\Phi_u^2 du^2 + 2\Phi_u \Phi_v du dv + \Phi_v^2 dv^2$   
=  $E du^2 + 2F du dv + G dv^2$ 

Für den Schnittwinkel der Koordinatenlinien gilt:

$$
\cos \alpha = \frac{\Phi_u \Phi_v}{|\Phi_u||\Phi_v|} = \frac{F}{\sqrt{EG}} \qquad \text{ Für } F = 0 \text{ verlaufen die Koordinatenlinien orthogonal zueinander.}
$$

Die Abkürzungen E, F und G stammen von Gauß. Bei der Parametrisierung  $\mathbb{R}^3 \to \mathbb{R}^3$  eines Volumens werden infinitesimale Quader auf infinitesimale Spate abgebildet. Die angestellten Überlegungen lassen sich verallgemeinern. Der metrische Tensor wurde 1917 von Levi-Civita eingeführt.

#### [↑](#page-0-0) Geodätische Linie

<span id="page-26-0"></span>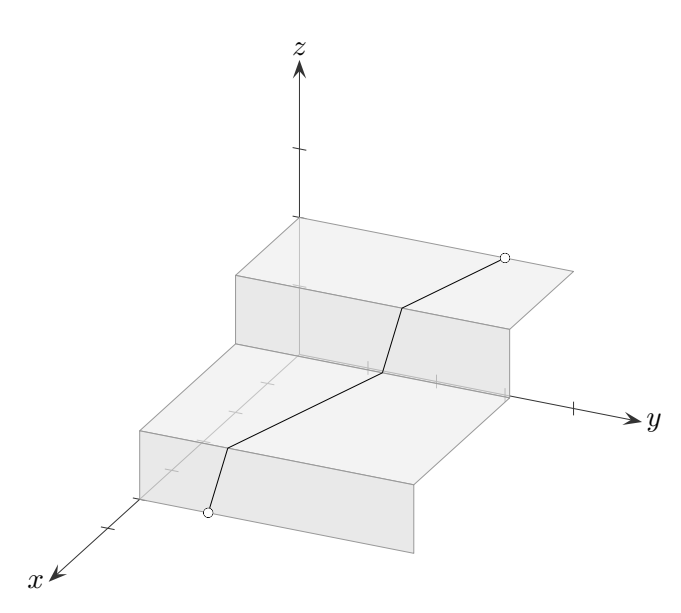

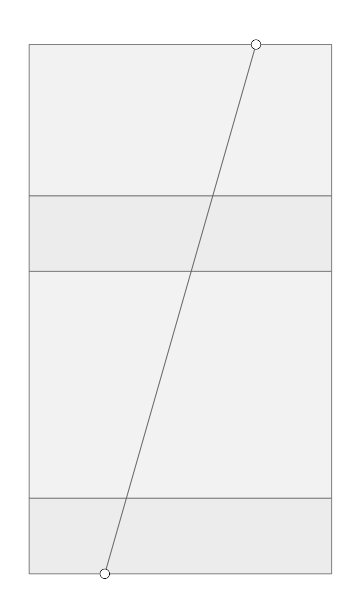

Der kürzeste Weg zwischen zwei Punkten ist hier leicht gefunden.

Das wird stets auf diese Weise gelingen, wenn bei der Ausbreitung der Fläche in eine Ebene (Abwicklung) die Längen (gemessen auf der Originalfläche) erhalten bleiben. Geodätische Linien gehen in Geradenstücke über. Abwickelbar sind Flächen, die in einer Richtung flach sind (Gaußkrümmung null). Einfache Beispiele sind die Mantelflächen von Zylinder und Kegel. Die Oberflächen von Kugel und Ellipsoid (Erde) sind nicht abwickelbar, sie sind in zwei Dimensionen gekrümmt. Hier kommt es bei jeder Abbildung auf eine Ebene (Landkarte) zu Verzerrungen.

Betrachten wir die Helix als geodätische Linie auf einem Zylinder.

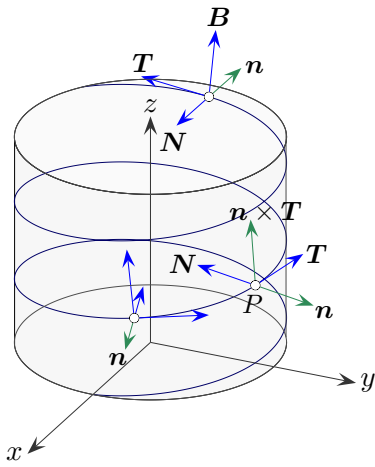

Da wir uns auf einer Kurve und einer Fläche befinden, berücksichtigen wir neben dem Frenet-Dreibein  $(T, N, B)$  auch das durch Kurve und Fläche festgelegte Gaußsche Dreibein  $(n, T, n \times T)$  mit der normierten Flächennormale n (senkrecht zu den partiellen Ableitungen). Beide Dreibeine haben  $T$  gemeinsam. Bewegen wir uns auf der Tangentialfläche im Punkt  $P$  in Richtung T, so wird die Bewegung durch den Krümmungsvektor  $\kappa N$  beeinflusst, genauer durch die Koeffizienten der Darstellung  $\kappa N = \kappa_n n + \kappa_q(n \times T)$ , da die Richtungsänderung (Beschleunigung) in den Richtungen  $n$  und  $n \times T$  erfolgen kann. Für  $\kappa_g = 0$  ist die Bewegung "geradlinig", ein Heben und Senken für  $\kappa_n \neq 0$  ist für eine geodätische Linie ohne Belang.  $\kappa_q$  heißt geodätische Krümmung. Wie wir gleich anhand des projizierten Krümmungskreises, einer Ellipse und deren Krümmung sehen, ist  $\kappa_q$  die Krümmung der in die Tangentialebene projizierten Kurve.

# $\uparrow \,$  Geodätische Krümmung $\kappa_g$

<span id="page-27-0"></span>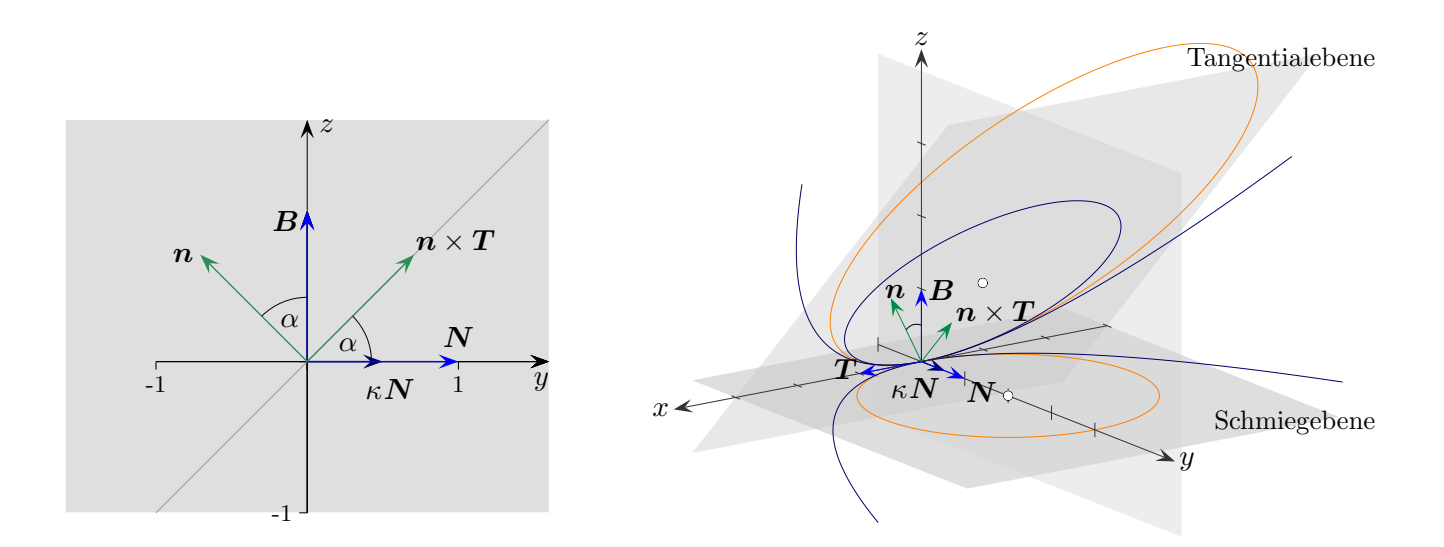

Die Koordinaten im  $(T, N, B)$ -System seien x, y und z. Die Schmiegebene wird durch  $T$  und  $N$  aufgespannt. Der Normalenvektor der Tangentialebene ist  $n$ . Die Ebenen schließen den Winkel $\alpha$ ein.

$$
T = \begin{pmatrix} 1 \\ 0 \\ 0 \end{pmatrix}, N = \begin{pmatrix} 0 \\ 1 \\ 0 \end{pmatrix}, \kappa N = \begin{pmatrix} 0 \\ \kappa \\ 0 \end{pmatrix}, n = \begin{pmatrix} 0 \\ -\sin \alpha \\ \cos \alpha \end{pmatrix}, n \times T = \begin{pmatrix} 0 \\ \cos \alpha \\ \sin \alpha \end{pmatrix},
$$
  
\n
$$
\kappa N = \kappa_n n + \kappa_g (n \times T) + (n \times T)
$$
  
\n
$$
\kappa_g = \kappa \cos \alpha
$$
  
\nalternativ  
\n
$$
\angle(N, n \times T) = \alpha
$$
  
\nMit dem Skalarpodukt folgt unmittelbar  
\n
$$
\kappa_g = \kappa N \cdot (n \times T) = \kappa \cos \alpha.
$$
  
\nTangemtalebene  
\nFür das Weitere benötigen wir die Formel  $r = \frac{a^2}{b}$   
\nfür den Kritimmungskreis der Ellipse  
\nBiregebene wird auf eine Ellipse.  
\n
$$
b = r \cos \alpha
$$
, in die Tangentialebene projizierten Kurve ist dann  
\n
$$
\frac{b}{a^2} = \dots = \kappa \cos \alpha = \kappa_g.
$$
  
\nSchmiegebene

## $\uparrow$  Normalkrümmung $\kappa_n$

<span id="page-28-0"></span>
$$
\mathbf{T} = \begin{pmatrix} 1 \\ 0 \\ 0 \end{pmatrix}, \quad \mathbf{N} = \begin{pmatrix} 0 \\ 1 \\ 0 \end{pmatrix}, \quad \kappa \mathbf{N} = \begin{pmatrix} 0 \\ \kappa \\ 0 \end{pmatrix}, \quad \mathbf{n} = \begin{pmatrix} 0 \\ -\sin \alpha \\ \cos \alpha \end{pmatrix}, \quad \mathbf{n} \times \mathbf{T} = \begin{pmatrix} 0 \\ \cos \alpha \\ \sin \alpha \end{pmatrix},
$$

$$
\kappa \mathbf{N} = \kappa_n \mathbf{n} + \kappa_g (\mathbf{n} \times \mathbf{T}) \quad | \cdot \mathbf{N}
$$

$$
\kappa_n = -\kappa \sin \alpha \qquad \qquad \pm \text{ je nach Orientierung}
$$

Diese Krümmungskomponente nennt man die Normalkrümmung.

Mit β = Δ(*n*, *N*) ist α = β – 90° und weiter

\n
$$
\kappa_g = \kappa \cos \alpha = \kappa \cos(\beta - 90°) = \kappa \sin \beta
$$
\n
$$
\kappa_n = \kappa \sin \alpha = \kappa \sin(\beta - 90°) = -\kappa \cos \beta
$$
\n
$$
\kappa^2 = \kappa_n^2 + \kappa_g^2
$$

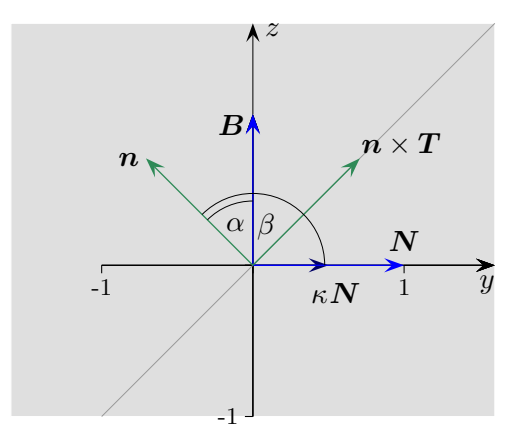

 $\kappa_n$  ist die Krümmung der Kurve, die in die durch  $\boldsymbol{n}$  und  $\boldsymbol{T}$  aufgespannte Ebene projiziert wird. Beim Nachweis tritt an die Stelle von  $\cos \alpha \cos(90^\circ - \alpha) = \sin \alpha$ .

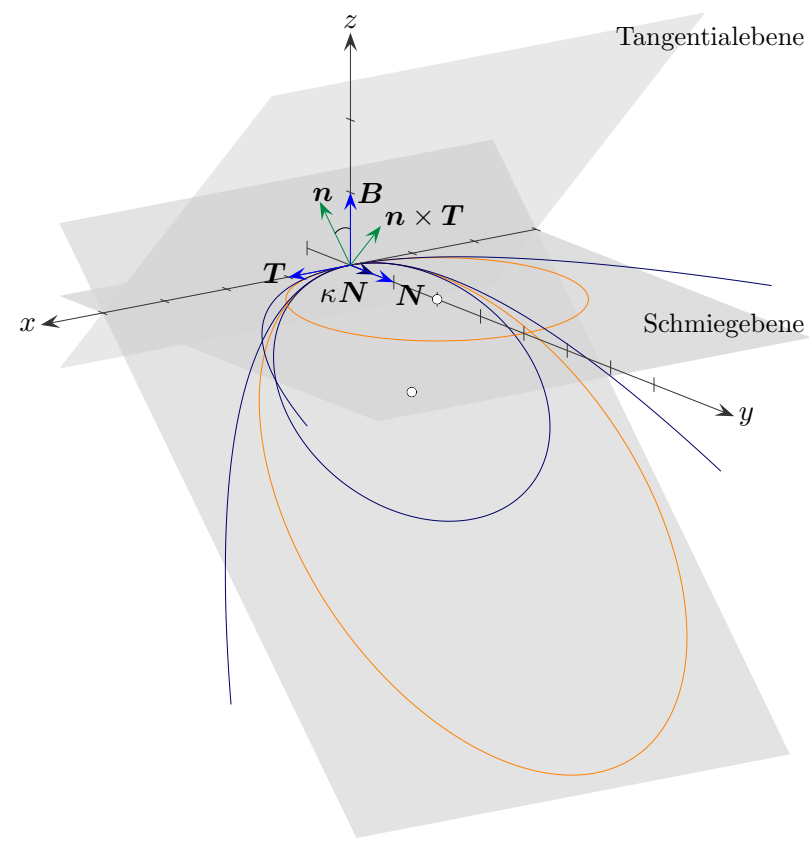

#### [↑](#page-0-0) Anschauliches

<span id="page-29-0"></span>Stellen wir uns vor, wir wären mit dem Auto auf einer hügeligen Fläche mit der Geschwindigkeit 1 unterwegs. Zunächst fahren wir "geradeaus", das Lenkrad bleibt in Mittelstellung. Die Räder drehen sich je Achse gleich schnell. Die Kühlerfigur bewegt sich aufgrund des hügeligen Geländes vor dem Hintergrund auf und ab. Wir bewegen uns auf einer Geodäte, die Horizontalkomponente der Beschleunigung ist im Gegensatz zur Vertikalkomponente null. Da wir keine unnötigen Schlenker machen, verwundert es nicht, das dies die kürzeste Verbindung für jeweils zwei Kurvenpunkte ist, die nicht so weit voneinander entfernt sind.

Durch das Lenken des Autos wird eine Seitwärtsbewegung hervorgerufen. Bei gleichbleibendem Lenkradeinschlag würden wir theoretisch auf einem Kreis der Tangentialebene fahren. Der Kehrwert vom Radius ist die geodätische Krümmung. Die von unserer Richtung abhängige, geländebedingte Vertikalbeschleunigung ist die Normalkrümmung. Wäre sie fix, würden wir zu einem Looping ansetzen.

Als Beispiel bewegen wir uns auf einem Längenkreis einer Kugel vom Nord- zum Südpol. Innerhalb der Fläche gehen wir geradeaus (ohne Biegung), die geodätische Krümmung ist null. Von außen betrachtet krümmt sich der Weg im  $\mathbb{R}^3$  (er liegt auf der Kugel), die Normalkrümmung ist ungleich null.

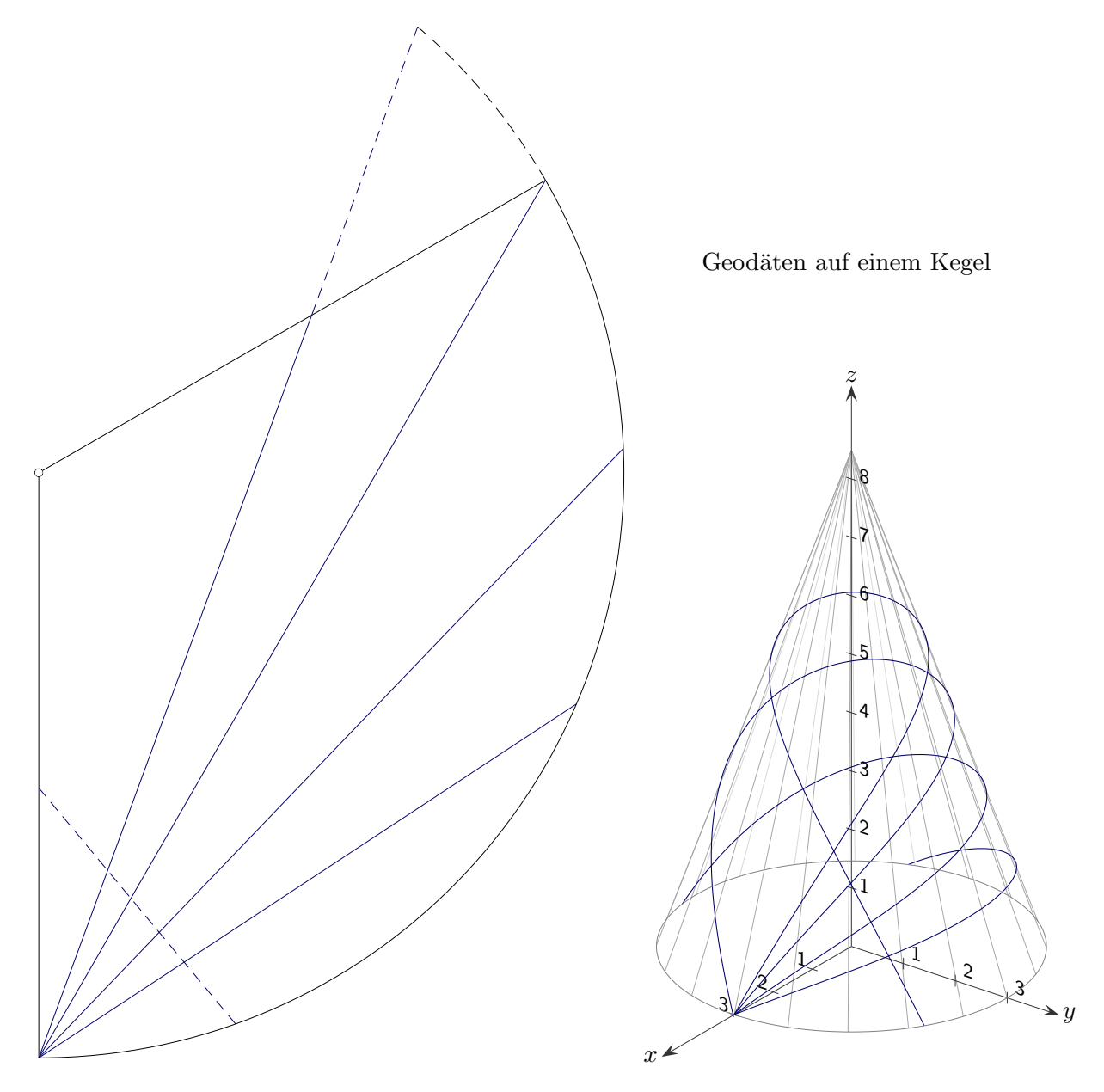

# $\uparrow\,$  Geodäten auf einem Kegel –Hinweise

<span id="page-30-0"></span>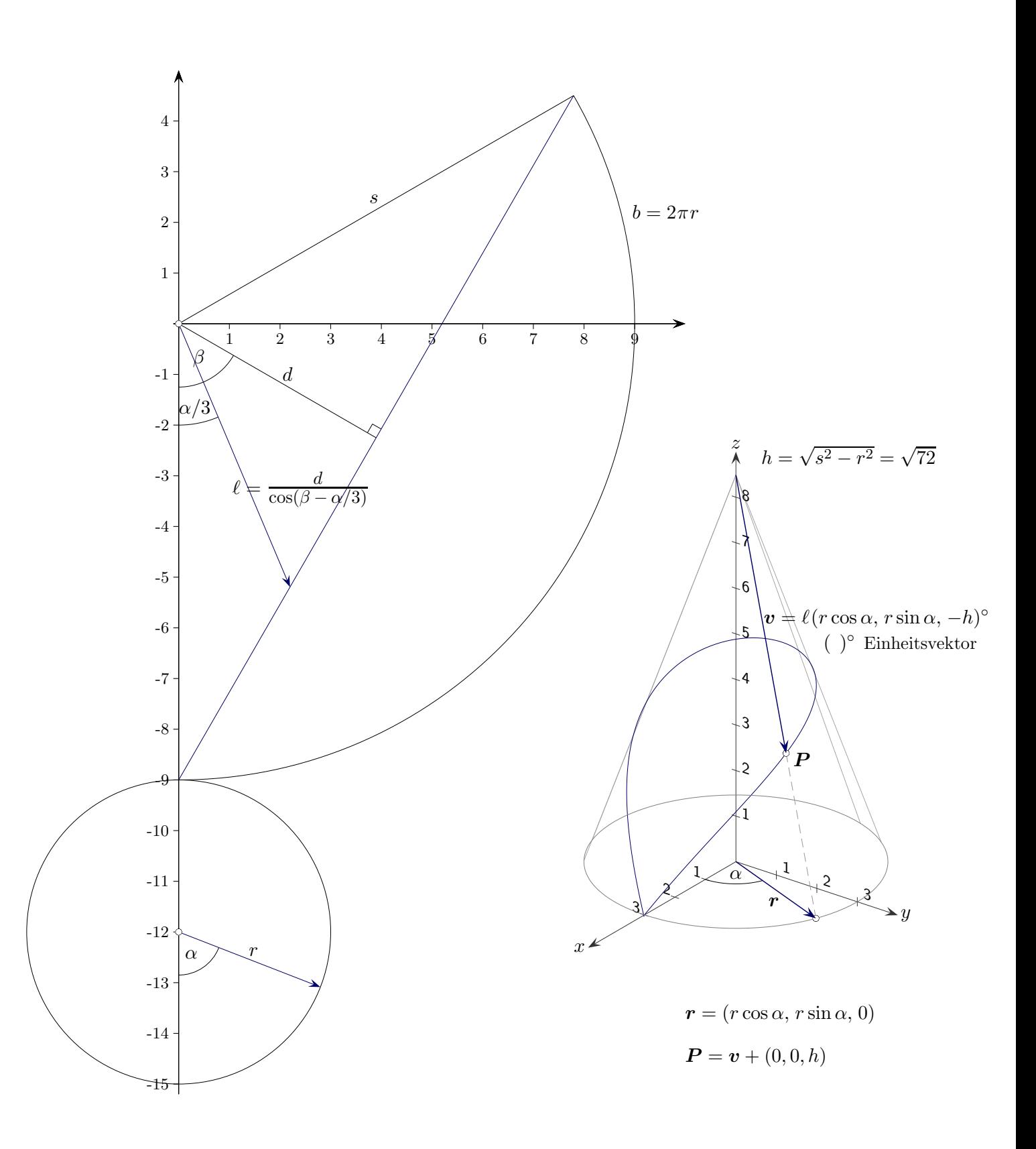

### [↑](#page-0-0) Geodätengleichung

<span id="page-31-0"></span>Eine Kurve ist Geodäte<sup>1</sup>, wenn der Vektor  $N$  des Frenet-Dreibeins und der normierte Flächennormalenvektor bis auf das Vorzeichen in jedem Kurvenpunkt übereinstimmen, d. h. wenn der Krümmungsvektor und die Normale der Fläche $\Phi(u,v) \subset \mathbb{R}^3$ kollinear sind, der Krümmungsvektor also senkrecht auf den beiden Tangentialvektoren steht (sie werden als linear unabhängig vorausgesetzt):

 $[(\dot{\mathbf{r}}\dot{\mathbf{r}})\ddot{\mathbf{r}} - (\dot{\mathbf{r}}\ddot{\mathbf{r}})\dot{\mathbf{r}}] \cdot \Phi_u$  und  $[(\dot{\mathbf{r}}\dot{\mathbf{r}})\ddot{\mathbf{r}} - (\dot{\mathbf{r}}\ddot{\mathbf{r}})\dot{\mathbf{r}}] \cdot \Phi_v$ ,

siehe 2. Ableitung nach Bogenlänge von  $\mathbf{r}(t)$ .

Eine Kurve $\mathbf C$ auf der Fläche $\Phi$ ist durch eine Kurve in der Ebene  $\mathbf{c}(t) = (c_1(t), c_2(t))$  und  $\mathbf{C}(t) = \Phi(\mathbf{c}(t))$ definiert.

Setzen wir  $\mathbf{C}(t)$  und ihre Ableitungen in die Geodätenbedingungen ein, erhalten wir ein Differentialgleichungssystem, mit dem Geodäten ermittelt werden können.

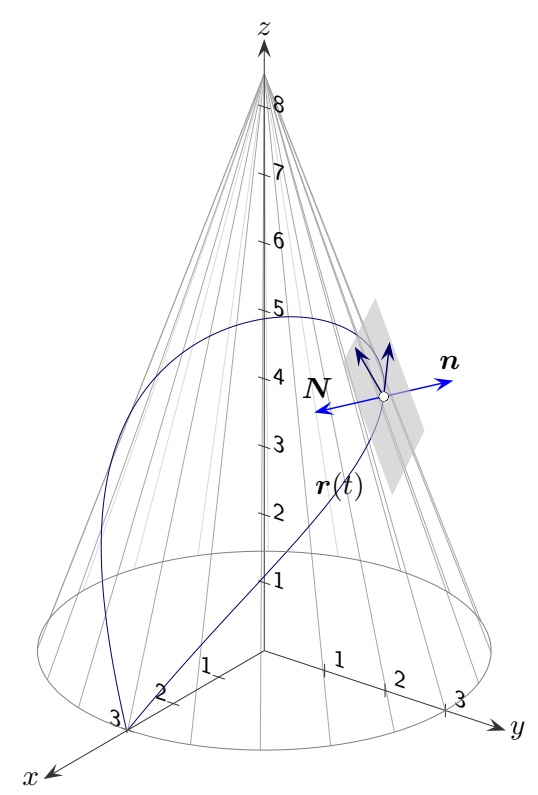

a) 
$$
\dot{C} = \Phi_u \dot{c}_1 + \Phi_v \dot{c}_2
$$
 Kettenregel  
\n
$$
\ddot{C} = (\Phi_{uu} \dot{c}_1 + \Phi_{uv} \dot{c}_2) \dot{c}_1 + \Phi_u \ddot{c}_1 + (\Phi_{vu} \dot{c}_1 + \Phi_{vv} \dot{c}_2) \dot{c}_2 + \Phi_v \ddot{c}_2
$$
und Produktregel  
\n
$$
= \Phi_u \ddot{c}_1 + \Phi_v \ddot{c}_2 + \Phi_{uu} \dot{c}_1^2 + 2 \Phi_{uv} \dot{c}_1 \dot{c}_2 + \Phi_{vv} \dot{c}_2^2
$$

$$
^{\rm b)}
$$

$$
\dot{C}\Phi_u = (\Phi_u \Phi_u)\dot{c}_1 + (\Phi_v \Phi_u)\dot{c}_2
$$
  
\n
$$
= E\dot{c}_1 + F\dot{c}_2
$$
 |  $E = E(\mathbf{c}(t)),$  usw.  
\n
$$
\dot{C}\Phi_v = (\Phi_u \Phi_v)\dot{c}_1 + (\Phi_v \Phi_v)\dot{c}_2
$$
  
\n
$$
= F\dot{c}_1 + G\dot{c}_2
$$

$$
\begin{pmatrix}\n\dot{C}\Phi_u \\
\dot{C}\Phi_v\n\end{pmatrix} = \begin{pmatrix} E & F \\
F & G\n\end{pmatrix} \dot{\mathbf{c}}
$$

c) 
$$
\ddot{C}\Phi_u = (\Phi_u \Phi_u)\ddot{c}_1 + (\Phi_v \Phi_u)\ddot{c}_2 + (\Phi_{uu}\Phi_u)\dot{c}_1^2 + 2(\Phi_{uv}\Phi_u)\dot{c}_1\dot{c}_2 + (\Phi_{vv}\Phi_u)\dot{c}_2^2
$$
 siehe a)  
\n $\ddot{C}\Phi_v = (\Phi_u \Phi_v)\ddot{c}_1 + (\Phi_v \Phi_v)\ddot{c}_2 + (\Phi_{uu}\Phi_v)\dot{c}_1^2 + 2(\Phi_{uv}\Phi_v)\dot{c}_1\dot{c}_2 + (\Phi_{vv}\Phi_v)\dot{c}_2^2$ 

Für das Weitere benötigen wir die Christoffelsymbole, d. h. Koeffizienten bei der Darstellung partieller Ableitungen zweiter Ordnung. Bei Anwendungen werden sie vorab bestimmt.

[<sup>↑</sup>](#page-0-0) <sup>R</sup> <sup>c</sup> oolfs 1 Joh. Bernoulli fand 1697 fur k ¨ urzeste Linien diesen Zusammenhang von Haupt- und Fl ¨ ¨achennormale.

#### [↑](#page-0-0) Christoffelsymbole

<span id="page-32-0"></span>1. 
$$
\Phi_{uu} = \Gamma_{11}^1 \Phi_u + \Gamma_{11}^2 \Phi_v + h_{11} (\Phi_u \times \Phi_v)
$$
  $|\Phi_{uu} = \Phi_{uu}(u, v), \Gamma_{11}^1 = \Gamma_{11}^1(u, v)$  usw.  
\n2.  $\Phi_{uv} = \Gamma_{12}^1 \Phi_u + \Gamma_{12}^2 \Phi_v + h_{12} (\Phi_u \times \Phi_v)$   
\n3.  $\Phi_{vv} = \Gamma_{22}^1 \Phi_u + \Gamma_{22}^2 \Phi_v + h_{22} (\Phi_u \times \Phi_v)$ 

Mit  $\Phi_{uv} = \Phi_{vu}$  und  $\Phi_{vu} = \Gamma^1_{21} \Phi_u + \Gamma^2_{21} \Phi_v + h_{21} (\Phi_u \times \Phi_v)$  ergibt das  $\Gamma^i_{jk} = \Gamma^i_{kj}$  und  $h_{jk} = h_{kj}$ .

Wir leiten die Fundamentalformkoeffizienten partiell ab

$$
E_u = \frac{\partial}{\partial u}(\Phi_u \Phi_u) = \Phi_{uu} \Phi_u + \Phi_u \Phi_{uu} = 2\Phi_{uu} \Phi_u \qquad \Longrightarrow \qquad \Phi_{uu} \Phi_u = \frac{1}{2} E_u
$$
  
\n
$$
E_v = \frac{\partial}{\partial v}(\Phi_u \Phi_u) = \Phi_{uv} \Phi_u + \Phi_u \Phi_{uv} = 2\Phi_{uv} \Phi_u \qquad \Longrightarrow \qquad \Phi_{uv} \Phi_u = \frac{1}{2} E_v
$$
  
\n
$$
G_u = \frac{\partial}{\partial u}(\Phi_v \Phi_v) = \Phi_{vu} \Phi_v + \Phi_v \Phi_{vu} = 2\Phi_{uv} \Phi_v \qquad \Longrightarrow \qquad \Phi_{uv} \Phi_v = \frac{1}{2} G_u
$$
  
\n
$$
G_v = \frac{\partial}{\partial v}(\Phi_v \Phi_v) = \Phi_{vv} \Phi_v + \Phi_v \Phi_{vv} = 2\Phi_{uv} \Phi_v \qquad \Longrightarrow \qquad \Phi_{vv} \Phi_v = \frac{1}{2} G_v
$$
  
\n
$$
F_u = \frac{\partial}{\partial u}(\Phi_u \Phi_v) = \Phi_{uu} \Phi_v + \Phi_u \Phi_{vu} = \Phi_{uu} \Phi_v + \frac{1}{2} E_v \qquad \Longrightarrow \qquad \Phi_{uu} \Phi_v = F_u - \frac{1}{2} E_v
$$
  
\n
$$
F_v = \frac{\partial}{\partial v}(\Phi_u \Phi_v) = \Phi_{uv} \Phi_v + \Phi_u \Phi_{vv} = \frac{1}{2} G_u + \Phi_{vv} \Phi_u \qquad \Longrightarrow \qquad \Phi_{vv} \Phi_u = F_v - \frac{1}{2} G_u
$$

und formen mit den Christoffelsymbolen weiter um, zuerst mit 1.

1  $\frac{1}{2}E_u = \Phi_{uu}\Phi_u = [\Gamma^1_{11}\Phi_u + \Gamma^2_{11}\Phi_v + h_{11}(\Phi_u \times \Phi_v)]\Phi_u = \Gamma^1_{11}\Phi_u\Phi_u + \Gamma^2_{11}\Phi_v\Phi_u = \Gamma^1_{11}E + \Gamma^2_{11}F_u$  $F_u-\frac{1}{2}$  $\frac{1}{2}E_v = \Phi_{uu}\Phi_v = [\Gamma^1_{11}\Phi_u + \Gamma^2_{11}\Phi_v + h_{11}(\Phi_u \times \Phi_v)]\Phi_v = \Gamma^1_{11}\Phi_u\Phi_v + \Gamma^2_{11}\Phi_v\Phi_v = \Gamma^1_{11}F + \Gamma^2_{11}G_v$  $\begin{pmatrix} & \frac{1}{2}E_u \end{pmatrix}$  $F_u - \frac{1}{2}$  $rac{1}{2}E_v$  $\setminus$ =  $\begin{pmatrix} E & F \\ F & G \end{pmatrix} \begin{pmatrix} \Gamma_{11}^1 \\ \Gamma_{11}^2 \end{pmatrix}$  $\begin{pmatrix} \Gamma^1_{11} \ \Gamma^2_{11} \end{pmatrix} \quad \Longrightarrow \quad$  $\sqrt{\Gamma^1_{11}}$  $\left(\Gamma^1_{11}\right) \Gamma^2_{11}$ =  $\left(\begin{array}{cc} E & F \\ F & G \end{array}\right)^{-1} \left(\begin{array}{c} \frac{1}{2}E_u \\ F_u - \frac{1}{2} \end{array}\right)$  $F_u - \frac{1}{2}$  $rac{1}{2}E_v$ !

dann mit 2.

$$
\frac{1}{2}E_v = \Phi_{uv}\Phi_u = [\Gamma_{12}^1\Phi_u + \Gamma_{12}^2\Phi_v + h_{12}(\Phi_u \times \Phi_v)]\Phi_u = \Gamma_{12}^1\Phi_u\Phi_u + \Gamma_{12}^2\Phi_v\Phi_u = \Gamma_{12}^1E + \Gamma_{12}^2F
$$
\n
$$
\frac{1}{2}G_u = \Phi_{uv}\Phi_v = [\Gamma_{12}^1\Phi_u + \Gamma_{12}^2\Phi_v + h_{12}(\Phi_u \times \Phi_v)]\Phi_v = \Gamma_{12}^1\Phi_u\Phi_v + \Gamma_{12}^2\Phi_v\Phi_v = \Gamma_{12}^1F + \Gamma_{12}^2G
$$
\n
$$
\begin{pmatrix} \frac{1}{2}E_v \\ \frac{1}{2}G_u \end{pmatrix} = \begin{pmatrix} E & F \\ F & G \end{pmatrix} \begin{pmatrix} \Gamma_{12}^1 \\ \Gamma_{12}^2 \end{pmatrix} \implies \begin{pmatrix} \Gamma_{12}^1 \\ \Gamma_{12}^2 \end{pmatrix} = \begin{pmatrix} E & F \\ F & G \end{pmatrix}^{-1} \begin{pmatrix} \frac{1}{2}E_v \\ \frac{1}{2}G_u \end{pmatrix}, \qquad \begin{pmatrix} E & F \\ F & G \end{pmatrix}^{-1} = \frac{1}{EG - F^2} \begin{pmatrix} E & -F \\ -F & G \end{pmatrix}
$$

schließlich mit 3.

$$
F_v - \frac{1}{2}G_u = \Phi_{vv}\Phi_u = [\Gamma_{22}^1\Phi_u + \Gamma_{22}^2\Phi_v + h_{22}(\Phi_u \times \Phi_v)]\Phi_u = \Gamma_{22}^1\Phi_u\Phi_u + \Gamma_{22}^2\Phi_v\Phi_u = \Gamma_{22}^1E + \Gamma_{22}^2F
$$
  
\n
$$
\frac{1}{2}G_v = \Phi_{vv}\Phi_v = [\Gamma_{22}^1\Phi_u + \Gamma_{22}^2\Phi_v + h_{22}(\Phi_u \times \Phi_v)]\Phi_v = \Gamma_{22}^1\Phi_u\Phi_v + \Gamma_{22}^2\Phi_v\Phi_v = \Gamma_{22}^1F + \Gamma_{22}^2G
$$
  
\n
$$
\begin{pmatrix} F_v - \frac{1}{2}E_u \\ \frac{1}{2}G_v \end{pmatrix} = \begin{pmatrix} E & F \\ F & G \end{pmatrix} \begin{pmatrix} \Gamma_{22}^1 \\ \Gamma_{22}^2 \end{pmatrix} \implies \begin{pmatrix} \Gamma_{22}^1 \\ \Gamma_{22}^2 \end{pmatrix} = \begin{pmatrix} E & F \\ F & G \end{pmatrix}^{-1} \begin{pmatrix} F_v - \frac{1}{2}E_u \\ \frac{1}{2}G_v \end{pmatrix}
$$

## [↑](#page-0-0) Geodätengleichung Fortsetzung

<span id="page-33-0"></span>Mit den Ergebnisse der vorigen Seite

$$
\begin{pmatrix} \Phi_{uu}\Phi_u \\ \Phi_{uu}\Phi_v \end{pmatrix} = \begin{pmatrix} E & F \\ F & G \end{pmatrix} \begin{pmatrix} \Gamma_{11}^1 \\ \Gamma_{11}^2 \end{pmatrix}, \qquad \begin{pmatrix} \Phi_{uv}\Phi_u \\ \Phi_{uv}\Phi_v \end{pmatrix} = \begin{pmatrix} E & F \\ F & G \end{pmatrix} \begin{pmatrix} \Gamma_{12}^1 \\ \Gamma_{12}^2 \end{pmatrix}, \qquad \begin{pmatrix} \Phi_{vv}\Phi_u \\ \Phi_{vv}\Phi_v \end{pmatrix} = \begin{pmatrix} E & F \\ F & G \end{pmatrix} \begin{pmatrix} \Gamma_{22}^1 \\ \Gamma_{22}^2 \end{pmatrix}
$$

und den Abkürzungen  $\Gamma^1 = \begin{pmatrix} \Gamma_{11}^1 & \Gamma_{12}^1 \\ \Gamma_{11}^1 & \Gamma_{12}^1 \end{pmatrix}$  $\left(\begin{smallmatrix} \Gamma_{11}^1 & \Gamma_{12}^1 \ \Gamma_{21}^1 & \Gamma_{22}^1 \end{smallmatrix}\right), \;\; \Gamma^2 \, = \, \left(\begin{smallmatrix} \Gamma_{11}^2 & \Gamma_{12}^2 \ \Gamma_{21}^2 & \Gamma_{22}^2 \end{smallmatrix}\right)$  $\begin{pmatrix} \Gamma_{11}^2 & \Gamma_{12}^2 \ \Gamma_{21}^2 & \Gamma_{22}^2 \end{pmatrix}$  erhalten wir:

Zur Erinnerung c) 
$$
\ddot{C}\Phi_u = (\Phi_u \Phi_u)\ddot{c}_1 + (\Phi_v \Phi_u)\ddot{c}_2 + (\Phi_{uu}\Phi_u)\dot{c}_1^2 + 2(\Phi_{uv}\Phi_u)\dot{c}_1\dot{c}_2 + (\Phi_{vv}\Phi_u)\dot{c}_2^2
$$
  
\n $\ddot{C}\Phi_v = (\Phi_u \Phi_v)\ddot{c}_1 + (\Phi_v \Phi_v)\ddot{c}_2 + (\Phi_{uu}\Phi_v)\dot{c}_1^2 + 2(\Phi_{uv}\Phi_v)\dot{c}_1\dot{c}_2 + (\Phi_{vv}\Phi_v)\dot{c}_2^2$ 

$$
\begin{aligned}\n\begin{pmatrix}\n\ddot{C}\Phi_u \\
\ddot{C}\Phi_v\n\end{pmatrix} &= \begin{pmatrix} E & F \\
F & G\n\end{pmatrix} \ddot{\mathbf{c}} + \begin{pmatrix} \Phi_{uu}\Phi_u \\
\Phi_{uu}\Phi_v\n\end{pmatrix} \dot{c}_1^2 + 2 \begin{pmatrix} \Phi_{uv}\Phi_u \\
\Phi_{uv}\Phi_v\n\end{pmatrix} \dot{c}_1 \dot{c}_2 + \begin{pmatrix} \Phi_{vv}\Phi_u \\
\Phi_{vv}\Phi_v\n\end{pmatrix} \dot{c}_2^2 \\
&= \begin{pmatrix} E & F \\
F & G\n\end{pmatrix} \begin{bmatrix} \ddot{\mathbf{c}} + \begin{pmatrix} \Gamma_{11}^1 \\ \Gamma_{21}^2 \end{pmatrix} \dot{c}_1^2 + 2 \begin{pmatrix} \Gamma_{12}^1 \\ \Gamma_{22}^2 \end{pmatrix} \dot{c}_1 \dot{c}_2 + \begin{pmatrix} \Gamma_{22}^1 \\ \Gamma_{22}^2 \end{pmatrix} \dot{c}_2^2 \end{pmatrix} \\
&= \begin{pmatrix} E & F \\
F & G\n\end{pmatrix} \begin{bmatrix} \ddot{\mathbf{c}} + \begin{pmatrix} \dot{\mathbf{c}}^T \Gamma^1 \dot{\mathbf{c}} \\ \dot{\mathbf{c}}^T \Gamma^2 \dot{\mathbf{c}} \end{pmatrix} \qquad \text{geh\"{o}rt zu c}\n\end{aligned}
$$

d) 
$$
\dot{C}\dot{C} = (\Phi_u \dot{c}_1 + \Phi_v \dot{c}_2)^2 = \dot{c}_1^2 \Phi_u^2 + 2\dot{c}_1 \dot{c}_2 \Phi_u \Phi_v + \dot{c}_2^2 \Phi_v^2 = \dot{\mathbf{c}}^\top \begin{pmatrix} E & F \\ F & G \end{pmatrix} \dot{\mathbf{c}}
$$

$$
\frac{\partial}{\partial t}\dot{C}\dot{C} = \dot{C}\ddot{C} + \ddot{C}\dot{C} = 2\dot{C}\ddot{C}
$$
\n
$$
\frac{\partial}{\partial t}\dot{C}\dot{C} = \ddot{c}^{\top}\left(\frac{E}{F}\frac{F}{G}\right)\dot{c} + \dot{c}^{\top}\left(\frac{E}{F}\frac{F}{G}\right)\ddot{c} + \dot{c}^{\top}\left(\frac{\dot{E}}{F}\frac{\dot{F}}{\dot{G}}\right)\dot{c} = 2\dot{c}^{\top}\left(\frac{E}{F}\frac{F}{G}\right)\ddot{c} + \dot{c}^{\top}\left(\frac{E_{u}\dot{c}_{1} + E_{v}\dot{c}_{2}}{F_{u}\dot{c}_{1} + F_{v}\dot{c}_{2}}\frac{F_{u}\dot{c}_{1} + F_{v}\dot{c}_{2}}{F_{u}\dot{c}_{1} + G_{v}\dot{c}_{2}}\right)\dot{c}
$$
\n
$$
\implies \dot{C}\ddot{C} = \dot{c}^{\top}\left(\frac{E}{F}\frac{F}{G}\right)\ddot{c} + \frac{1}{2}\dot{c}^{\top}\left(\frac{E_{u}}{F_{u}}\frac{F_{u}}{G_{u}}\right)\dot{c}\dot{c}_{1} + \frac{1}{2}\dot{c}^{\top}\left(\frac{E_{v}}{F_{v}}\frac{F_{v}}{G_{v}}\right)\dot{c}\dot{c}_{2}
$$

e) Die Geodäten-Bedingung kann nun umgeformt werden.

$$
\begin{aligned}\n\binom{0}{0} &= \left( \begin{bmatrix} [\dot{C}\dot{C})\ddot{C} - (\dot{C}\ddot{C})\dot{C} \end{bmatrix} \Phi_u \right) = \dot{C}\dot{C} \begin{pmatrix} \ddot{C}\Phi_u \\ \ddot{C}\Phi_v \end{pmatrix} - \dot{C}\ddot{C} \begin{pmatrix} \dot{C}\Phi_u \\ \dot{C}\Phi_v \end{pmatrix} \\
&= \dot{C}\dot{C} \begin{pmatrix} E & F \\ F & G \end{pmatrix} \left[ \ddot{c} + \begin{pmatrix} \dot{c}^\top \Gamma^1 \dot{c} \\ \dot{c}^\top \Gamma^2 \dot{c} \end{pmatrix} \right] - \dot{C}\dot{C} \begin{pmatrix} E & F \\ F & G \end{pmatrix} \dot{c} \\
\end{aligned} \tag{c), b}
$$

$$
= \dot{\mathbf{c}}^{\top} \begin{pmatrix} E & F \\ F & G \end{pmatrix} \dot{\mathbf{c}} \cdot \begin{pmatrix} E & F \\ F & G \end{pmatrix} \left[ \ddot{\mathbf{c}} + \begin{pmatrix} \dot{\mathbf{c}}^{\top} \Gamma^{1} \dot{\mathbf{c}} \\ \dot{\mathbf{c}}^{\top} \Gamma^{2} \dot{\mathbf{c}} \end{pmatrix} \right]
$$
\n
$$
- \left[ \dot{\mathbf{c}}^{\top} \begin{pmatrix} E & F \\ F & G \end{pmatrix} \ddot{\mathbf{c}} + \frac{1}{2} \dot{\mathbf{c}}^{\top} \begin{pmatrix} E_{u} & F_{u} \\ F_{u} & G_{u} \end{pmatrix} \dot{\mathbf{c}} \dot{c}_{1} + \frac{1}{2} \dot{\mathbf{c}}^{\top} \begin{pmatrix} E_{v} & F_{v} \\ F_{v} & G_{v} \end{pmatrix} \dot{\mathbf{c}} \dot{c}_{2} \right] \begin{pmatrix} E & F \\ F & G \end{pmatrix} \dot{\mathbf{c}}
$$
\n(1)

### [↑](#page-0-0) Geodätengleichung Fortsetzung

Multiplikation mit 
$$
\begin{pmatrix} E & F \\ F & G \end{pmatrix}^{-1}
$$
gibt  
\n
$$
\begin{pmatrix} 0 \\ 0 \end{pmatrix} = \dot{\mathbf{c}}^{\top} \begin{pmatrix} E & F \\ F & G \end{pmatrix} \dot{\mathbf{c}} \cdot \left[ \ddot{\mathbf{c}} + \left( \dot{\mathbf{c}}^{\top} \Gamma^{1} \dot{\mathbf{c}} \right) \right] - \left[ \dot{\mathbf{c}}^{\top} \begin{pmatrix} E & F \\ F & G \end{pmatrix} \ddot{\mathbf{c}} + \frac{1}{2} \dot{\mathbf{c}}^{\top} \begin{pmatrix} E_{u} & F_{u} \\ F_{u} & G_{u} \end{pmatrix} \dot{\mathbf{c}} \dot{c}_{1} + \frac{1}{2} \dot{\mathbf{c}}^{\top} \begin{pmatrix} E_{v} & F_{v} \\ F_{v} & G_{v} \end{pmatrix} \dot{\mathbf{c}} \dot{c}_{2} \right] \dot{\mathbf{c}}
$$

und mit der Division durch  $\dot{\mathbf{c}}^{\top} \begin{pmatrix} E & F \\ F & G \end{pmatrix}^{-1}$  erhalten wir die Geodäten-Bedingung:

$$
\begin{pmatrix} 0 \ 0 \end{pmatrix} = \ddot{\mathbf{c}} + \begin{pmatrix} \dot{\mathbf{c}}^{\top} \Gamma^{1} \dot{\mathbf{c}} \\ \dot{\mathbf{c}}^{\top} \Gamma^{2} \dot{\mathbf{c}} \end{pmatrix} - \frac{1}{\dot{\mathbf{c}}^{\top} \begin{pmatrix} E & F \\ F & G \end{pmatrix} \ddot{\mathbf{c}}} \begin{pmatrix} \dot{E} & F \\ F & G \end{pmatrix} \ddot{\mathbf{c}} + \frac{1}{2} \dot{\mathbf{c}}^{\top} \begin{pmatrix} E_{u} & F_{u} \\ F_{u} & G_{u} \end{pmatrix} \dot{\mathbf{c}} \dot{c}_{1} + \frac{1}{2} \dot{\mathbf{c}}^{\top} \begin{pmatrix} E_{v} & F_{v} \\ F_{v} & G_{v} \end{pmatrix} \dot{\mathbf{c}} \dot{c}_{2} \end{pmatrix} \dot{\mathbf{c}}
$$

$$
E = E(\mathbf{c}(t)), E_{u} = E_{u}(\mathbf{c}(t)), \Gamma^{1} = \Gamma^{1}(\mathbf{c}(t)), \text{ usw.}
$$

$$
\begin{pmatrix} 0 \\ 0 \end{pmatrix} = \dot{C}\dot{C} \begin{pmatrix} E & F \\ F & G \end{pmatrix} \left[ \ddot{\mathbf{c}} + \begin{pmatrix} \dot{\mathbf{c}}^{\top} \Gamma^{1} \dot{\mathbf{c}} \\ \dot{\mathbf{c}}^{\top} \Gamma^{2} \dot{\mathbf{c}} \end{pmatrix} \right] - \dot{C}\ddot{C} \begin{pmatrix} E & F \\ F & G \end{pmatrix} \dot{\mathbf{c}} \quad \text{(siehe e)}
$$

Falls |  $\dot{\pmb{C}}|$ konstant ist, dann ist auch  $\dot{\pmb{C}}\dot{\pmb{C}}$  konstant und es ist  $\dot{\pmb{C}}\ddot{\pmb{C}}=0,$ da die Ableitung von  $\dot C \dot C$  mit der Produktregel 2 $\dot C \ddot C=0$  ergibt.

Die Geodäten-Bedingung lautet dann:

$$
\begin{aligned}\n\binom{0}{0} &= \ddot{\mathbf{c}} + \begin{pmatrix} \dot{\mathbf{c}}^{\top} \Gamma^{1} \dot{\mathbf{c}} \\ \dot{\mathbf{c}}^{\top} \Gamma^{2} \dot{\mathbf{c}} \end{pmatrix} \\
&= \ddot{\mathbf{c}} + \begin{pmatrix} \Gamma_{11}^{1} \\ \Gamma_{21}^{2} \end{pmatrix} \dot{c}_{1}^{2} + 2 \begin{pmatrix} \Gamma_{12}^{1} \\ \Gamma_{22}^{2} \end{pmatrix} \dot{c}_{1} \dot{c}_{2} + \begin{pmatrix} \Gamma_{22}^{1} \\ \Gamma_{22}^{2} \end{pmatrix} \dot{c}_{2}^{2}\n\end{aligned}
$$

In der Literatur findet man Schreibweisen wie:  $\frac{d^2 x^{\mu}}{dz^2}$  $rac{d^2x^{\mu}}{d\tau^2} = -\Gamma^{\mu}_{\alpha}$ αβ  $\mathrm{d}x^{\alpha}$  $d\tau$  $\mathrm{d}x^{\beta}$  $d\tau$ 

$$
\ddot{u}^k + \dot{u}^i \dot{u}^j \Gamma^k_{ij} = 0 \qquad k = 1, 2
$$

# [↑](#page-0-0) Hyperbolisches Paraboloid

<span id="page-35-0"></span>x y z 1 2 3 4 5 1 2 3 4 5 6 7 1 2 3 4 5 -1 -2 -3 -4 v = 0 u = 0 Hyperbolisches Paraboloid Φ(u, v) = u, v, <sup>1</sup> 2 (u <sup>2</sup> <sup>−</sup> <sup>v</sup> 2 ) Φ<sup>u</sup> = (1, 0, u) <sup>⊤</sup>, Φ<sup>v</sup> = (0, 1, −v) ⊤ E = ΦuΦ<sup>u</sup> = 1 + u 2 , F = ΦuΦ<sup>v</sup> = −uv, G = ΦvΦ<sup>v</sup> = 1 + v 2 E F F G = 1 + u <sup>2</sup> <sup>−</sup>uv −uv 1 + v 2 , det E F F G = 1 + u <sup>2</sup> + v 2 , E F F G−<sup>1</sup> = 1 1+u <sup>2</sup>+v 2 1 + u <sup>2</sup> uv uv 1 + v 2 E<sup>u</sup> F<sup>u</sup> F<sup>u</sup> G<sup>u</sup> = 2u −v −v 0 , E<sup>v</sup> F<sup>v</sup> F<sup>v</sup> G<sup>v</sup> = 0 −u −u 2v , Γ 1 11 Γ 2 11! = E F F G−<sup>1</sup> 1 2 E<sup>u</sup> F<sup>u</sup> − 1 2 E<sup>v</sup> ! = 1 1+u <sup>2</sup>+v 2 1 + u <sup>2</sup> uv uv 1 + v 2 u −v = 1 1+u <sup>2</sup>+v 2 u −v Γ 1 12 Γ 2 12! = E F F G−<sup>1</sup> 1 2 E<sup>v</sup> 1 <sup>2</sup> G<sup>u</sup> ! = 0 0 Γ 1 22 Γ 2 22! = E F F G−<sup>1</sup> F<sup>v</sup> − 1 <sup>2</sup> G<sup>u</sup> 1 <sup>2</sup> G<sup>v</sup> ! = 1 1+u <sup>2</sup>+v 2 1 + v <sup>2</sup> uv uv 1 + u 2 −<sup>u</sup> v = 1 1+u <sup>2</sup>+v 2 −u v Γ <sup>1</sup> = Γ 1 <sup>11</sup> Γ 1 12 Γ 1 <sup>21</sup> Γ 1 22 = u 1+u <sup>2</sup>+v 2 1 0 0 −1 , Γ <sup>2</sup> = Γ 2 <sup>11</sup> Γ 2 12 Γ 2 <sup>21</sup> Γ 2 22 = v 1+u <sup>2</sup>+v 2 −1 0 0 −1 

### [↑](#page-0-0) Hyperbolisches Paraboloid

Sei  $\mathbf{c}(t) = (t, v_0)^\top$ . Wir wollen untersuchen, für welches  $v_0 \mathbf{C}(t) = \Phi(\mathbf{c}(t))$  Geodäte ist.  $\dot{c} = (1, 0)^\top, \quad \ddot{c} = (0, 0)^\top$ 

Geodäten-Bedingung

$$
\begin{aligned}\n\binom{0}{0} &= \ddot{\mathbf{c}} + \begin{pmatrix} \dot{\mathbf{c}}^{\top} \Gamma^{1} \dot{\mathbf{c}} \\ \dot{\mathbf{c}}^{\top} \Gamma^{2} \dot{\mathbf{c}} \end{pmatrix} - \frac{1}{\dot{\mathbf{c}}^{\top} \begin{pmatrix} E & F \\ F & G \end{pmatrix}} \begin{bmatrix} \dot{\mathbf{c}}^{\top} \begin{pmatrix} E & F \\ F & G \end{pmatrix} \dot{\mathbf{c}} + \frac{1}{2} \dot{\mathbf{c}}^{\top} \begin{pmatrix} E_{u} & F_{u} \\ F_{u} & G_{u} \end{pmatrix} \dot{\mathbf{c}} \dot{c}_{1} + \frac{1}{2} \dot{\mathbf{c}}^{\top} \begin{pmatrix} E_{v} & F_{v} \\ F_{v} & G_{v} \end{pmatrix} \dot{\mathbf{c}} \dot{c}_{2} \end{aligned}
$$
\n
$$
= \frac{1}{1 + u^{2} + v_{0}^{2}} \begin{pmatrix} u \\ -v_{0} \end{pmatrix} - \frac{1}{1 + u^{2}} \begin{pmatrix} 0 \\ 0 \end{pmatrix}
$$
\n
$$
= \frac{1}{1 + u^{2} + v_{0}^{2}} \begin{pmatrix} u \\ -v_{0} \end{pmatrix} - \frac{1}{1 + u^{2}} \begin{pmatrix} u \\ 0 \end{pmatrix}
$$
\n
$$
v_{0} = 0 \qquad \text{siehe Grafik}
$$

Das Problem der geodätischen Linien kann als mechanisches Problem aufgefasst werden (Jacobi 1842). Ein Punkt, der sich auf einer Fläche ohne Einwirkung äußerer Kräfte bewegt, beschreibt eine Geodäte. Jacobi hat als Erster 1839 die geodätischen Linien auf einem Ellipsoid bestimmt. Möglich ist auch eine Veranschaulichung durch ein Gummiband, das zwischen zwei Punkten aufgespannt wird - es zieht sich bis zur kürzestmöglichen Ausdehnung zusammen.

#### [↑](#page-0-0) Parallelverschiebung

<span id="page-37-0"></span>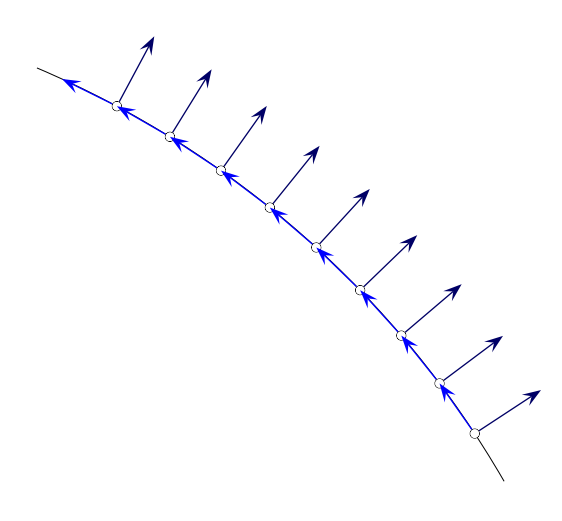

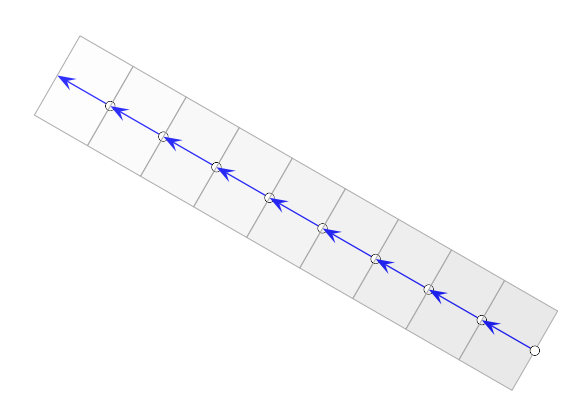

Der Streifen kann gebogen und verdrillt werden.

Veranschaulichung einer geodätischen Linie

Wir stellen uns vor, einen schmalen Streifen aus dünnem Blech flach auf einer gekrümmten Fläche anzubringen. Der Streifen liegt dann entlang einer geodätischen Linie, da er sich nur senkrecht zur Fläche verbogen und längs seiner Mittellinie verdreht haben kann. Mathematisch heißt das:

Für eine nach Bogenlänge parametrisierte, geodätische Linie auf der Fläche Φ kann ein Tangentialvektor  $T = \dot{C}$  entlang der Kurve  $\mathbf{C}(t) = \Phi(\mathbf{c}(t))$  parallel verschoben werden. Der Tangentialvektor behält dabei seine "geradlinige" Richtung bei, lediglich seine jeweilige Tangentialebene kann zum Verlauf senkrecht abgeknickt und um  $T$  gedreht sein,  $\dot{T}$  ist also kollinear zur normierten Flächennormale  $n$ , . .

d.h. 
$$
\dot{T} = (n \cdot \dot{T})n
$$
.

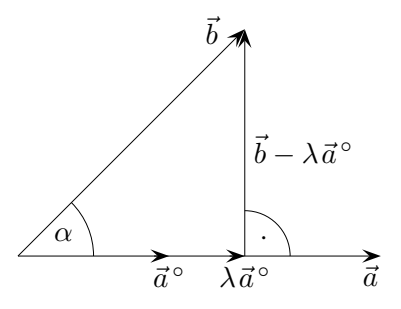

$$
\vec{a}^{\circ} \perp (\vec{b} - \lambda \vec{a}^{\circ})
$$
\n
$$
0 = \vec{a}^{\circ} \cdot (\vec{b} - \lambda \vec{a}^{\circ})
$$
\n
$$
= \vec{a}^{\circ} \cdot \vec{b} - \lambda \qquad \vec{a}^{\circ} \cdot \vec{a}^{\circ} = 1
$$
\n
$$
\lambda = \vec{a}^{\circ} \cdot \vec{b}
$$
\n
$$
\vec{b}_{\vec{a}} = (\vec{a}^{\circ} \cdot \vec{b}) \vec{a}^{\circ}, \qquad \vec{a} = n, \ \vec{b} = \dot{T}
$$

Projektion  $\vec{b}_{\vec{a}}$ , für  $\alpha = 0^{\circ}$  ist  $\vec{b}_{\vec{a}} = b$ .

Die Geodäten-Bedingung lautet daher:

$$
\dot{T} = (n \cdot \dot{T})n
$$
 Eine seitliche Komponente von  $\dot{T}$  ist nicht vorhanden.  
\n
$$
0 = \dot{T} - (n \cdot \dot{T})n
$$
Die rechte Seite bezeichnet man als kovariante Ableitung vom Vektorfeld  $T$ .  
\n
$$
= \ddot{C} - (n \cdot \ddot{C})n
$$

allgemein

Bei der kovarianten Ableitung  $\frac{\nabla}{dt} \mathbf{v}(t) = \dot{\mathbf{v}}(t) - (\dot{\mathbf{v}}(t) \cdot \mathbf{n}) \mathbf{n}$  eines Vektorfeldes **v** über einer Kurve **c** wird die Komponente von  $\dot{\mathbf{v}}$  in Richtung  $\dot{\mathbf{n}}$  subtrahiert, übrig bleibt nur der Teil innerhalb der Tangentialebene. <sup>36</sup>

### $\uparrow$  Abkürzende Schreibweisen

<span id="page-38-0"></span>metrische Fundamentalgrößen

$$
(g_{ij}) = \begin{bmatrix} g_{11} & g_{12} \\ g_{21} & g_{22} \end{bmatrix} = \begin{bmatrix} E & F \\ F & G \end{bmatrix}
$$

Bogenlänge in der Fläche  $\Phi(u^1, u^2)$ 

$$
L = \int_{0}^{s} \sqrt{E\dot{u}^{2} + 2F\dot{u}\dot{v} + G\dot{v}^{2}} dt = \int_{0}^{s} \sqrt{g_{ik}\dot{u}^{i}\dot{u}^{k}} dt
$$
  
1. 
$$
\Phi_{uu} = \Gamma_{11}^{1} \Phi_{u} + \Gamma_{11}^{2} \Phi_{v} + h_{11}(\Phi_{u} \times \Phi_{v})
$$
  
2. 
$$
\Phi_{uv} = \Gamma_{12}^{1} \Phi_{u} + \Gamma_{12}^{2} \Phi_{v} + h_{12}(\Phi_{u} \times \Phi_{v})
$$

3. 
$$
\Phi_{vv} = \Gamma_{22}^1 \Phi_u + \Gamma_{22}^2 \Phi_v + h_{22} (\Phi_u \times \Phi_v)
$$

 $\Phi_{22}\Phi_v + h_{22}(\Phi_u \times \Phi_v)$   $\Phi_{ij} = \Gamma_{ij}^r \Phi_r + h_{ij}(\Phi_1 \times \Phi_2)$ Summe für  $r = 1, 2$  (oberer Index)

$$
\begin{aligned}\n\Phi_{uv}\Phi_u &= \Gamma_{12}^1 E + \Gamma_{12}^2 F \\
\Phi_{uv}\Phi_v &= \Gamma_{12}^1 F + \Gamma_{12}^2 G \\
\Phi_{vv}\Phi_u &= \Gamma_{22}^1 E + \Gamma_{22}^2 F \\
\Phi_{vv}\Phi_v &= \Gamma_{22}^1 F + \Gamma_{22}^2 G\n\end{aligned}
$$
\n
$$
\Phi_{ij}\Phi_k = \Gamma_{ij}^r g_{rk}
$$

Partielle Ableitungen von  $g_{rs}$  nach  $u^t$  werden durch einen unteren, durch Komma getrennten Index gekennzeichnet,  $g_{rs,t} = \frac{\partial g_{rs}}{\partial u^t}$  $\frac{\partial y_{rs}}{\partial u^{t}}$  .

 $g^{ij}$  sind die Komponenten der inversen Matrix von  $(g_{ij})$ .

$$
\begin{pmatrix}\n\Gamma_{11}^1 \\
\Gamma_{12}^2\n\end{pmatrix} = \begin{bmatrix}\nE & F \\
F & G\n\end{bmatrix}^{-1} \begin{pmatrix}\n\frac{1}{2}E_u \\
F_u - \frac{1}{2}E_v\n\end{pmatrix}
$$
\n
$$
\begin{pmatrix}\n\Gamma_{12}^1 \\
\Gamma_{12}^2\n\end{pmatrix} = \begin{bmatrix}\nE & F \\
F & G\n\end{bmatrix}^{-1} \begin{pmatrix}\n\frac{1}{2}E_v \\
\frac{1}{2}G_u\n\end{pmatrix}
$$
\n
$$
\begin{pmatrix}\n\Gamma_{12}^1 \\
\Gamma_{22}^2 \\
\Gamma_{22}^2\n\end{pmatrix} = \begin{bmatrix}\nE & F \\
F & G\n\end{bmatrix}^{-1} \begin{pmatrix}\nF_v - \frac{1}{2}E_u \\
\frac{1}{2}G_v\n\end{pmatrix}
$$
\n
$$
\begin{pmatrix}\n\Gamma_{21}^1 \\
\Gamma_{22}^2\n\end{pmatrix} = \begin{bmatrix}\nE & F \\
F & G\n\end{bmatrix}^{-1} \begin{pmatrix}\nF_v - \frac{1}{2}E_u \\
\frac{1}{2}G_v\n\end{pmatrix}
$$
\n
$$
\begin{pmatrix}\n\Gamma_{22}^1 \\
\Gamma_{21}^2\n\end{pmatrix} = \begin{bmatrix}\nE & F \\
F & G\n\end{bmatrix}^{-1} \begin{pmatrix}\nF_v - \frac{1}{2}E_u \\
\frac{1}{2}G_v\n\end{pmatrix}
$$
\n
$$
\begin{pmatrix}\n\Gamma_{22}^k \\
\Gamma_{21}^k\n\end{pmatrix} = \sum_{h=1}^2 \frac{g^{kh}}{2} (g_{jh,i} + g_{hi,j} - g_{ij,h})
$$

Falls die Koordinatenlinien senkrecht zueinander verlaufen,  $g_{12} = g_{21} = 0$ :

$$
\Gamma_{11}^{1} = \frac{1}{2} g^{11}(g_{11,1} + g_{11,1} - g_{11,1}) = \frac{1}{2} g^{11}g_{11,1}
$$
\n
$$
\Gamma_{12}^{1} = \frac{1}{2} g^{22}(g_{12,1} + g_{21,1} - g_{11,2}) = -\frac{1}{2} g^{22}g_{11,2}
$$
\n
$$
\Gamma_{12}^{1} = \frac{1}{2} g^{11}(g_{21,1} + g_{11,2} - g_{12,1}) = \frac{1}{2} g^{11}g_{11,2}
$$
\n
$$
\Gamma_{12}^{2} = \frac{1}{2} g^{22}(g_{22,1} + g_{21,2} - g_{12,2}) = \frac{1}{2} g^{22}g_{22,1}
$$
\n
$$
\Gamma_{22}^{1} = \frac{1}{2} g^{22}(g_{22,1} + g_{21,2} - g_{12,2}) = \frac{1}{2} g^{22}g_{22,1}
$$
\n
$$
\Gamma_{ij}^{k} = \frac{1}{2} (g_{jk,i} + g_{ki,j} - g_{ij,k})g^{kk}
$$

## $\uparrow$  Geodätengleichung für eine Rotationsfläche

<span id="page-39-0"></span>
$$
\Phi(\varphi, r) = (r \cos \varphi, r \sin \varphi, f(r))
$$

$$
\Phi_{\varphi} = (-r \sin \varphi, r \cos \varphi, 0)
$$

$$
\Phi_{r} = (\cos \varphi, \sin \varphi, f'(r))
$$

$$
(g_{ij}) = \begin{bmatrix} r^2 & 0 \\ 0 & 1 + f'^2 \end{bmatrix}, \quad (g_{ij})^{-1} = (g^{ij}) = \begin{bmatrix} r^{-2} & 0 \\ 0 & (1 + f'^2)^{-1} \end{bmatrix}
$$

$$
\Gamma_{11}^{1} = \frac{1}{2} g^{11} g_{11,1} = 0
$$
  
\n
$$
\Gamma_{11}^{2} = -\frac{1}{2} g^{22} g_{11,2} = -\frac{r}{1+f^{22}}
$$
  
\n
$$
\Gamma_{12}^{1} = \frac{1}{2} g^{11} g_{11,2} = \frac{1}{r}
$$
  
\n
$$
\Gamma_{12}^{2} = \frac{1}{2} g^{22} g_{22,1} = 0
$$
  
\n
$$
\Gamma_{22}^{1} = -\frac{1}{2} g^{11} g_{22,1} = 0
$$
  
\n
$$
\Gamma_{22}^{2} = \frac{1}{2} g^{22} g_{22,2} = \frac{f' f''}{1+f'^2}
$$

Die Geodäten-Gleichung lautet mit $\mathbf{c}(t) = (\varphi(t), r(t)) \colon$ 

$$
\begin{aligned}\n\binom{0}{0} &= \ddot{\mathbf{c}} + \binom{\Gamma_{11}^{1}}{\Gamma_{11}^{2}} \dot{c}_{1}^{2} + 2 \binom{\Gamma_{12}^{1}}{\Gamma_{12}^{2}} \dot{c}_{1} \dot{c}_{2} + \binom{\Gamma_{22}^{1}}{\Gamma_{22}^{2}} \dot{c}_{2}^{2} \\
&\dots \\
0 &= r(t)\ddot{\varphi}(t) + 2\dot{r}(t)\dot{\varphi}(t) \\
0 &= (1 + f^{\prime 2})\ddot{r}(t) - r(t)\dot{\varphi}^{2} + f^{\prime}f^{\prime\prime}\dot{r}(t)^{2}\n\end{aligned}
$$

Die 1. Gleichung beinhaltet:  $\frac{d}{dt}(r^2(t)\dot{\varphi}(t)) = 0$ , somit  $r^2(t)\dot{\varphi}(t) = C$ . Wie wir sehen werden, ist dieses Gleichungssystem selbst für einen Kegel mit  $f(r) = r$ nicht so ohne Weiteres lösbar.

### [↑](#page-0-0) Geodätengleichung für einen Kegel

<span id="page-40-0"></span>Mit  $f(r) = r$  erhalten wir einen Kegel.

$$
\Phi(\varphi, r) = (r \cos \varphi, r \sin \varphi, r) \n\Phi_{\varphi} = (-r \sin \varphi, r \cos \varphi, 0) \n\Phi_{r} = (\cos \varphi, \sin \varphi, 1)
$$
\n(g<sub>ij</sub>) =  $\begin{bmatrix} r^2 & 0 \\ 0 & 2 \end{bmatrix}$ 

Die Geodäten-Gleichung lautet mit $\mathbf{c}(t) = (\varphi(t), r(t)) \colon$ 

$$
0 = r(t)\ddot{\varphi}(t) + 2\dot{r}(t)\dot{\varphi}(t)
$$
  
\n
$$
0 = (1 + f^{\prime 2})\ddot{r}(t) - r(t)\dot{\varphi}^{2} + f^{\prime}f^{\prime\prime}\dot{r}(t)^{2}
$$
 hieraus wird 
$$
0 = 2\ddot{r}(t) - r(t)\dot{\varphi}^{2}
$$

Die 1. Gleichung beinhaltet:  $\frac{d}{dt}(r^2(t)\dot{\varphi}(t)) = 0$ , somit  $r^2(t)\dot{\varphi}(t) = C$ .

Für eine Parametrisierung nach Bogenlänge ist daher  $d\varphi = \frac{C}{r^2}$  $rac{\mathcal{C}}{r^2}d\ell.$ Für das Bogenelement  $d\ell$  gilt dann:

$$
d\ell^2 = 2dr^2 + r^2d\varphi^2
$$

$$
= 2dr^2 + \frac{C^2}{r^2}d\ell^2
$$

$$
\cdots
$$

$$
dr = \pm \sqrt{\frac{1}{2} - \frac{C^2}{2r^2}}d\ell
$$

$$
\frac{dr}{d\varphi} = \cdots = \pm \frac{r}{C\sqrt{2}}\sqrt{r^2 - C^2}
$$

$$
\pm \frac{dr}{r\sqrt{r^2 - C^2}} = \frac{d\varphi}{C\sqrt{2}}
$$

$$
\frac{\arctan\frac{\sqrt{r^2 - C^2}}{C}}{C} = \frac{1}{C\sqrt{2}}(\varphi - \varphi_0)
$$

$$
\frac{\sqrt{r^2 - C^2}}{C} = \tan\frac{\varphi - \varphi_0}{\sqrt{2}}
$$

 $\gamma_{\psi}$ 

|Trennung der Variablen

|Die Integrationskonstante steckt in  $\varphi_0$ .

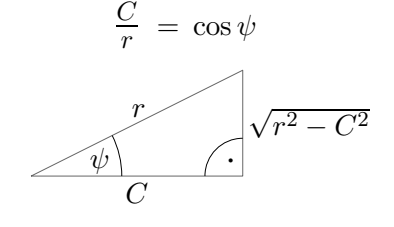

Geodäte  $\mathbf{c}(t) = (r(t)\cos t, r(t)\sin t, r(t)), r(t) = \frac{C}{t}$ 

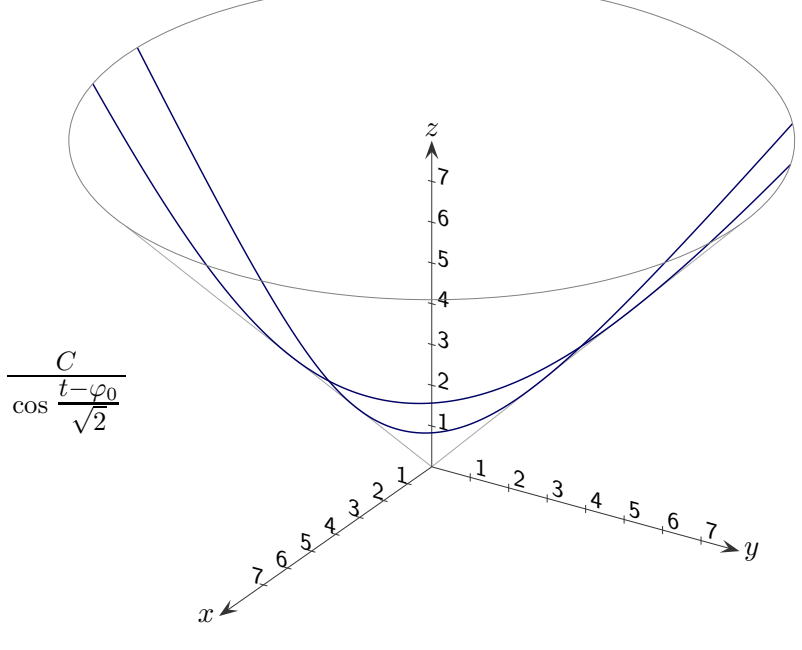

 $\uparrow\,$ Geodätengleichung für einen Kegel

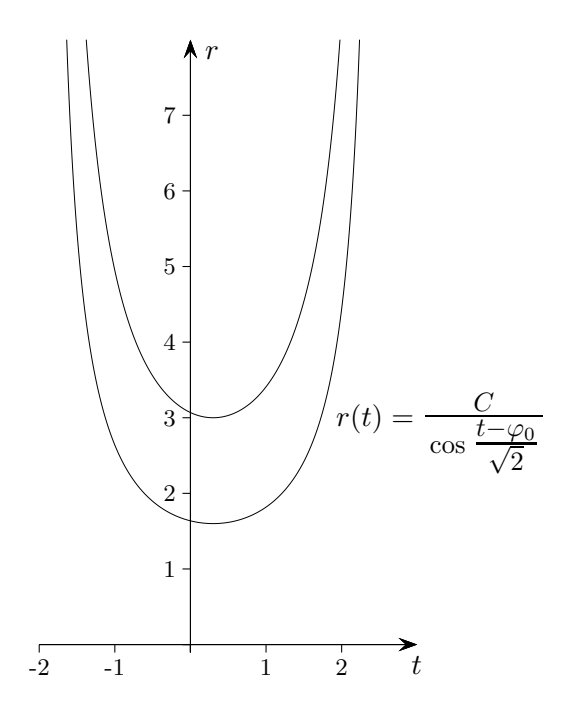

#### <span id="page-42-0"></span> $\uparrow$  Beschleunigung, Krümmung Zusammenhänge

Wir fahren auf einer gekrümmten Fläche und befinden uns in diesem Augenblick auf der abgebildeten Tangentialebene in Fahrtrichtung T. Die physikalische Beschleunigung sei a.

$$
\mathbf{n}^{\circ} \cdot \mathbf{x} = 0
$$
  
\n
$$
\mathbf{n}^{\circ} \cdot (\mathbf{a} + \lambda \mathbf{n}^{\circ}) = 0
$$
  
\n
$$
\lambda = -\mathbf{n}^{\circ} \cdot \mathbf{a}
$$
  
\n
$$
a_{\perp} = \mathbf{a} - (\mathbf{n}^{\circ} \cdot \mathbf{a}) \mathbf{n}^{\circ}
$$
  
\nProjection von **a** auf **n** bzw. **n**°

<sup>a</sup><sup>⊥</sup> Projektion von <sup>a</sup> auf die Ebene

Normalengleichung der Tangentialebene Schnittbedingung

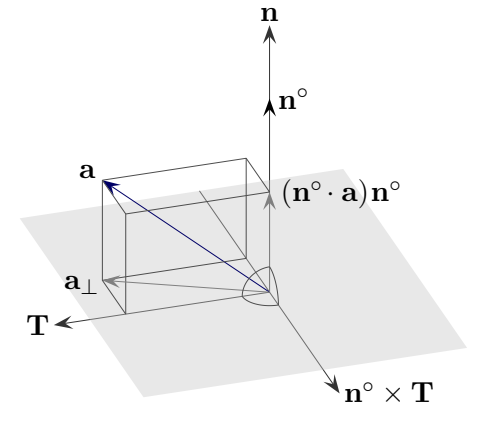

 $\mathbf{a}$ kann zerlegt werden:  $\mathbf{a} = \underbrace{\mathbf{n}^{\circ} \times (\mathbf{a} \times \mathbf{n}^{\circ})}$  $\overline{a_{\perp}}$  $+\left( \mathbf{n}^{\circ}\cdot\mathbf{a}\right) \mathbf{n}^{\circ}$ 

Beachte:  $\mathbf{a}\times\mathbf{n}^\circ$ steht senkrecht auf $\mathbf{a}$ und $\mathbf{n}^\circ.$  Diese Vektoren spannen ein Parallelogramm mit dem Inhalt  $|\mathbf{a}_\perp|$  auf, folglich ist  $|\mathbf{a} \times \mathbf{n}^\circ| = |\mathbf{a}_\perp|$ .

Wir befinden uns auf einer Geodäte, wenn a in der n-T-Ebene liegt.

Bewegen wir uns fortan mit der Geschwindigkeit 1 auf der Kurve  $c(t)$ . Es liegt dann keine Beschleunigung aufgrund von Gasgeben und Bremsen vor, Rechts- oder Linkskurven sind aber möglich. c(t) ist wegen  $|\mathbf{c}(t)| = 1$  nach Bogenlänge parametrisiert,  $\mathbf{a} = \ddot{\mathbf{c}}(t)$  und a steht senkrecht auf  $\mathbf{T} = \dot{\mathbf{c}}(t)$ , liegt also in der  $\mathbf{n}$ -( $\mathbf{n} \times \mathbf{T}$ )-Ebene.  $|a_{\perp}|$  ist die geodätische Krümmung  $\kappa_q$ . Die Geodätenbedingung lautet (es fehlt die seitliche Beschleunigung in Richtung  $\mathbf{n}^{\circ} \times \mathbf{T}$ ):  $\mathbf{a} = (\mathbf{n}^{\circ} \cdot \mathbf{a}) \mathbf{n}^{\circ}$ , siehe auch [Parallelverschiebung und kovariante Ableitung.](#page-37-0)

Aquivalente Formulierung der Geodätenbedingung mit  $\ddot{\mathbf{c}}(t) = \kappa \mathbf{N} = \kappa_n \mathbf{n}^\circ + \kappa_g(\mathbf{n}^\circ \times \mathbf{T})$ : Die (vorzeichenbehaftete) geodätische Krümmung $\kappa_g$ ist null, bzw. $\boldsymbol{N}=\pm\mathbf{n}^\circ$ 

#### [↑](#page-0-0) Extremwert

<span id="page-43-0"></span>Zu gegebenem Anfang- und Endpunkt soll die Bogenlänge von  $\Phi(\mathbf{u}(t))$  mit  $\mathbf{u}(t) = (u^1(t), u^2(t))$ in der Fläche  $\Phi(u^1, u^2)$  minimiert werden,  $L = \int_0^T$ 0  $\frac{1}{2}$  $E\dot{u}^2 + 2F\dot{u}\dot{v} + G\dot{v}^2 dt = \int T$ 0  $\sqrt{g_{ij}\dot{u}^i\dot{u}^j} dt.$ Das müsste auf ein schon bekanntes Ergebnis führen.

Wir betrachten eine weitere Kurve  $\mathbf{v}(t) = (v^1(t), v^2(t))$  mit gleichem Anfang- und Endpunkt und berechnen für das Quadrat der Bogenlänge (abhängig von  $\epsilon$ , die Wurzel ist für das Ergebnis irrelevant) von  $\Phi(\mathbf{u}_{\epsilon}(t))$  mit  $\mathbf{u}_{\epsilon}(t) = \mathbf{u}(t) + \epsilon \mathbf{v}(t)$  mit dem [Variationsansatz](http://groolfs.de/Verschiedenespdf/Variationsrechnung.pdf) die Extremumsbedingung,  $\mathbf{v}(0) = \mathbf{v}(T) = 0$ .

$$
L^{2}(\epsilon) = \int_{0}^{T} g_{ij} \dot{u}_{\epsilon}^{i} \dot{u}_{\epsilon}^{j} dt = \int_{0}^{T} (g_{11} \dot{u}_{\epsilon}^{1} \dot{u}_{\epsilon}^{1} + 2g_{12} \dot{u}_{\epsilon}^{1} \dot{u}_{\epsilon}^{2} + g_{22} \dot{u}_{\epsilon}^{2} \dot{u}_{\epsilon}^{2}) dt
$$
  
\n
$$
0 = \frac{d}{d\epsilon} \int_{0}^{T} g_{ij} (\mathbf{u}(t) + \epsilon \mathbf{v}(t)) \dot{u}_{\epsilon}^{i} \dot{u}_{\epsilon}^{j} dt \qquad \text{stets an der Stelle } \epsilon = 0
$$
  
\n
$$
= \int_{0}^{T} \left[ \frac{d}{d\epsilon} g_{ij} (\mathbf{u}(t) + \epsilon \mathbf{v}(t)) \dot{u}_{\epsilon}^{i} \dot{u}_{\epsilon}^{j} + g_{ij} (\mathbf{u}(t)) \frac{d}{d\epsilon} \dot{u}_{\epsilon}^{i} \dot{u}_{\epsilon}^{j} + g_{ij} (\mathbf{u}(t)) \epsilon^{i} \frac{d}{d\epsilon} \dot{u}_{\epsilon}^{j} \right] dt
$$
  
\n
$$
T
$$

$$
= \int\limits_{0}^{T} \left[ g_{ij,k} v^{k} \dot{u}^{i} \dot{u}^{j} + 2 g_{ij} \dot{u}^{i} \dot{v}^{j} \right] dt
$$

Z T

 $\boldsymbol{0}$ 

dt partielle Integration ermöglich  $v^k$  auszuklammern

$$
\int g_{ij} \dot{u}^i v^j dt = g_{ij} \dot{u}^i v^j \Big|_0^T - \int v^j \frac{d}{dt} g_{ij} \dot{u}^i dt
$$
\n
$$
\frac{d}{dt} g_{ij} \dot{u}^i = g_{ij,k} \dot{u}^k \dot{u}^i + g_{ij} \ddot{u}^i
$$
\n
$$
0 = \int_0^T \left[ g_{ij,k} v^k \dot{u}^i \dot{u}^j - 2v^j g_{ij,k} \dot{u}^k \dot{u}^i - 2v^j g_{ij} \ddot{u}^i \right] dt
$$
\n
$$
= \int_0^T v^n \left[ g_{ij,n} \dot{u}^i \dot{u}^j - 2g_{in,k} \dot{u}^k \dot{u}^i - 2g_{in} \ddot{u}^i \right] dt
$$
\n
$$
= g_{ij,k} \dot{u}^i \dot{u}^j - 2g_{ik,j} \dot{u}^j \dot{u}^i - 2g_{ik} \ddot{u}^i
$$
\nsuch Summationsind

\n
$$
= g_{ik} \ddot{u}^i + g_{ik,j} \dot{u}^j \dot{u}^i - \frac{1}{2} g_{ij,k} \dot{u}^i \dot{u}^j
$$
\n
$$
= g_{ik} \left[ \dot{u}^t + \frac{g^{tr}}{2} (2g_{ir,j} - g_{ij,r}) \dot{u}^i \dot{u}^j \right] \qquad \frac{g^{tr}}{2} g_{ir,j} \dot{u}^i \dot{u}^j
$$
\n
$$
= \ddot{u}^k + \Gamma_{ij}^k \dot{u}^i \dot{u}^j
$$
\n
$$
0 = \ddot{c}_1 + \Gamma_{11}^1 \dot{c}_1^2 + 2\Gamma_{12}^1 \dot{c}_1 \dot{c}_2 + \Gamma_{22}^1 \dot{c}_2^2
$$
\n
$$
\Gamma_{ij}^1 = \frac{1}{2} g^{11} (g_{j1,i} + g_{1i,j} - g_{ij,1})
$$
\n
$$
0 = \ddot{c}_2 + \Gamma_{11}^2 \dot{c}_1^2 + 2\Gamma_{12}^2 \dot{c
$$

dizes umbenennen

 $g_{jr,i} \ldots = \ldots g_{rj,i} \ldots$  vertauschen

 $q^{hk}$  und Summation

$$
\Gamma_{ij}^{1} = \frac{1}{2} g^{11} (g_{j1,i} + g_{1i,j} - g_{ij,1}) + \frac{1}{2} g^{12} (g_{j2,i} + g_{2i,j} - g_{ij,2})
$$
\n
$$
\Gamma_{ij}^{2} = \frac{1}{2} g^{21} (g_{j1,i} + g_{1i,j} - g_{ij,1}) + \frac{1}{2} g^{22} (g_{j2,i} + g_{2i,j} - g_{ij,2})
$$
\n
$$
\begin{pmatrix} \Gamma_{ij}^{1} \\ \Gamma_{ij}^{2} \end{pmatrix} = \frac{1}{2} \begin{bmatrix} g_{11} & g_{12} \\ g_{21} & g_{22} \end{bmatrix}^{-1} \begin{pmatrix} \end{pmatrix} = \frac{1}{2} \begin{bmatrix} g^{11} & g^{12} \\ g^{21} & g^{22} \end{bmatrix} \begin{pmatrix} \end{pmatrix}
$$

### <span id="page-44-0"></span>[↑](#page-0-0) Krümmung ebener Kurven

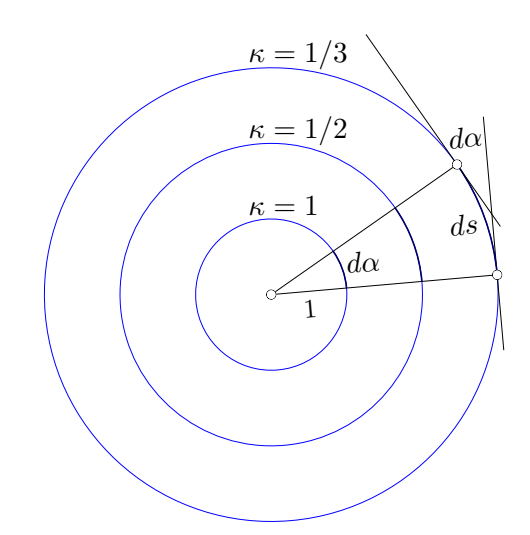

Der Begriff Krümmung ist einfach zu erfassen,

die rechn. Umsetzung erfordert jedoch einige Vorkenntnisse.

Intention: Ein Kreis mit dem Radius 1 hat die Krümmung 1.

Wird der Radius verdoppelt, halbiert sich die Krümmung.

Wird der Radius halbiert, verdoppelt sich die Krümmung.

Statt den Radius zu betrachten, kann das Verhältnis  $\kappa = \frac{d\alpha}{ds}$  der Kreisbögen  $d\alpha$  und  $ds$  zu einem

beliebigen Winkel bestimmt werden.  $d\alpha$  ist der Kreisbogen für  $r = 1$ . Mit dem Radius verdoppelt sich auch ds und damit halbiert sich  $\kappa$ , usw.

Zur Berechnung von d $\alpha$  ist der Kreis mit dem Radius 1 nicht erforderlich. d $\alpha$  ist auch die tangentiale Winkeländerung (Schenkel stehen paarweise senkrecht aufeinander) auf dem Bogen ds.

Für eine Funktion f schließt die Tangente an der Stelle x mit der x-Achse den Winkel  $\alpha = \arctan f'(x)$  ein. Mit der Ableitung erhalten wir das Differential  $d\alpha$ . Zu ds siehe Länge

[einer Kurve.](http://groolfs.de/AnalysisTeil4pdf/LaengeKurve.pdf) Differentiale sind (hier) infinitesimale Größen, die so klein gewählt werden, dass der Approximationsfehler vernachlässigbar ist.

$$
\kappa = \frac{d\alpha}{ds}
$$
  
\n
$$
\alpha = \arctan f'(x)
$$
  
\n
$$
d\alpha = \frac{f''(x)}{1 + (f'(x))^2} dx
$$
  
\n
$$
ds = \sqrt{1 + (f'(x))^2} dx
$$
  
\n
$$
\kappa = \frac{d\alpha}{ds} = \frac{f''(x)}{[1 + (f'(x))^2]^{1,5}}
$$

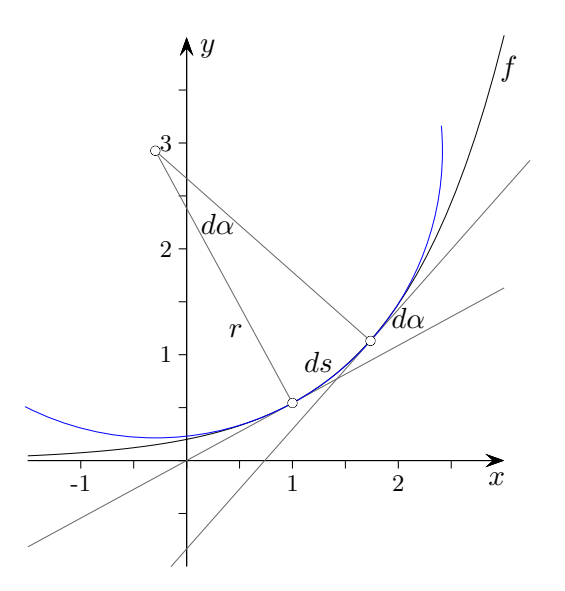

#### <span id="page-45-0"></span>[↑](#page-0-0) Winkelabweichung eines sphärischen Dreiecks

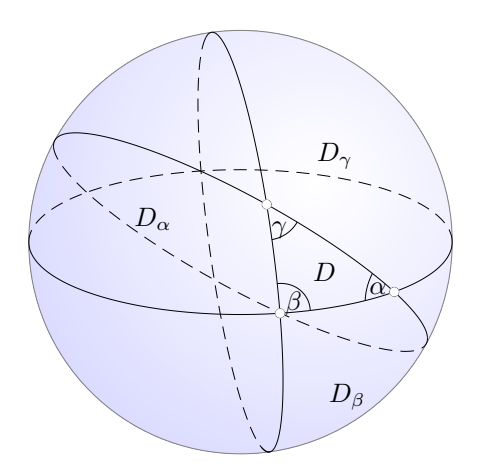

In der Abbildung ist ein Dreieck D auf einer Kugel mit dem Radius R dargestellt. Die Dreiecksseiten liegen auf Großkreisen. Diese Schnittkurven der Kugel mit Ebenen durch ihren Mittelpunkt sind die geodätischen Linien.

Die Verlängerung der Seiten von D teilt die Kugeloberfläche in acht Dreiecke, zu jedem der vier Dreiecke D,  $D_{\alpha}$ ,  $D_{\beta}$  und  $D_{\gamma}$  gehört auf der gegenüberliegenden Seite ein kongruentes Dreieck. Da die Kugeloberfläche gleich  $4\pi R^2$  ist, folgt für die Flächeninhalte:

$$
1. \qquad D + D_{\alpha} + D_{\beta} + D_{\gamma} = 2\pi R^2
$$

 $D + D_{\alpha}$  bilden einen Keil (analog für  $\beta$  und  $\gamma$ ), dessen Fläche das  $\alpha/2\pi$ -fache der Kugeloberfläche ist:

- 2.  $D + D_{\alpha} = 2\alpha R^2$
- 3.  $D + D_\beta = 2\beta R^2$
- 4.  $D + D_{\gamma} = 2\gamma R^2$

![](_page_45_Picture_434.jpeg)

allgemeiner

Die Gaußsche Krümmung  $K$  einer glatten Fläche in einem Punkt ist das Produkt der beiden Hauptkrümmungen  $K = \kappa_1 \cdot \kappa_2 = \frac{1}{R}$  $\frac{1}{R_1} \cdot \frac{1}{R_2}$  $\frac{1}{R_2}$ . Dabei sind  $R_1$  und  $R_2$  die beiden Hauptkrümmungsradien. Der Kreis mit dem größten Radius steht senkrecht auf dem Kreis mit dem kleinsten Radius (Ellipsoid, hyperbolisches Paraboloid).

Bei einer isometrischen Abbildung bleibt die Gauß-Krummung erhalten. Eine Kugel kann daher nicht ¨ auf eine Ebene isometrisch abgebildet werden.

Eine abwickelbare Fläche hat die Gauß-Krümmung null.

### <span id="page-46-0"></span>[↑](#page-0-0) Krümmung von Flächen

![](_page_46_Figure_1.jpeg)

Krümmung von ebenen Kurven  $\kappa = \frac{d\alpha}{d s}$ ds

Analog wie bei den Kurven definiert man die Gauß-Krümmung  $K$  durch

$$
K = \frac{dA}{dS},
$$

also als Grenzwert eines Verhältnisses zweier Flächeninhalte.

Die normierten Flächennormalen (siehe Grafik) schneiden als Ortsvektoren auf der Sphäre (Kugel) mit dem Radius 1 die Fläche  $dA$  heraus.

Je weiter sich die Flächennormalen nach außen biegen, umso gekrümmter ist die Fläche, umso größer ist  $dA$  und damit K.

Für 
$$
\Phi(u, v) = (u, v, f(u, v))
$$
 gilt  $K = \frac{f_{uu}f_{vv} - f_{uv}^2}{(1 + f_u^2 + f_v^2)^2}$ .

![](_page_46_Figure_9.jpeg)

Der Zusammenhang zwischen der Gauß-Krümmung  $K$ 

und den Hauptkrümmungen (minimale und maximale Normalkrümmung bei beliebiger Tangentialrichtung)  $\kappa_1$  und  $\kappa_2$  lautet  $K = \kappa_1 \kappa_2$ . Man kann zeigen, dass die Hauptkrümmungsrichtungen immer senkrecht zueinander sind.

#### [↑](#page-0-0) Orthogonalität der Hauptkrümmungsrichtungen

<span id="page-47-0"></span>Wir wollen uns diesen Sachverhalt plausibel machen, siehe [hyperbolisches Paraboloid.](#page-35-0) O.B.d.A. betrachten wir hierzu eine glatte Fläche mit horizontaler Tangentialfläche an der Stelle  $(x_0, y_0) = (0, 0)$  und alle Kurven, die sich als Schnitt der Fläche mit Ebenen ergeben, die senkrecht zur xy-Ebene durch die Stelle  $(x_0, y_0)$  verlaufen. Für die Schnittkurven (die Ableitungen sind sicherlich an dieser Stelle null) werden erfasst durch:  $g(\lambda) = f(x_0 + \lambda a, y_0 + \lambda b)$ , a und b beliebig.

Es ist  $g''(\lambda) = f_{xx}(x_0 + \lambda a, y_0 + \lambda b) \cdot a^2 + 2f_{xy}(x_0 + \lambda a, y_0 + \lambda b) \cdot ab + f_{yy}(x_0 + \lambda a, y_0 + \lambda b) \cdot b^2$ und für  $\lambda = 0$  ergibt sich:  $J''(0) = f_{xx}(x_0, y_0) \cdot a^2 + 2f_{xy}(x_0, y_0) \cdot ab + f_{yy}(x_0, y_0) \cdot b^2.$ 

Beim Zusammenfassen werden  $f_{xy}(x_0, y_0) = f_{yx}(x_0, y_0)$  und die verallgemeinerte Kettenregel benutzt.

$$
g''(0) = (a, b) \begin{bmatrix} f_{xx} & f_{xy} \\ f_{xy} & f_{yy} \end{bmatrix} \begin{pmatrix} a \\ b \end{pmatrix}
$$
 Matrizenschreibweise der quadratischen Form

Der Radius  $r$  des Krümmungskreises ist:  $r =$  1  $g''(0)$  , siehe Krümmungskreis.

Für einen Kreis um  $(x_0, y_0)$  erhalten wir eine Grafik der Art:

![](_page_47_Figure_7.jpeg)

Die Eigenvektoren der symmetrischen Matrix stehen senkrecht aufeinander und weisen aus Symmetriegründen (siehe [Diagonalisierung\)](http://groolfs.de/Verschiedenespdf/Diagonalisierung.pdf) in die Richtungen der maximalen und minimalen Krümmung.

[An introduction to the Mathematics of differential geometry of space curves and the Frenet Frame](https://www.youtube.com/watch?v=LwOorOh6Wt4) [Demystifying The Metric Tensor in General Relativity](https://www.youtube.com/watch?v=Hf-BxbtCg_A)